# ФГБОУ ВО «БАШКИРСКИЙ ГОСУДАРСТВЕННЫЙ УНИВЕРСИТЕТ»

# ФАКУЛЬТЕТ МАТЕМАТИКИ И ИНФОРМАЦИОННЫХ ТЕХНОЛОГИЙ

Утверждено: на заседании кафедры протокол от « 28 » февраля 20 22 г. № 9 Зав. кафедрой / С.А. Мустафина

Согласовано: Председатель УМК факультета

 $/ A.M. E$ фимов

# РАБОЧАЯ ПРОГРАММА ДИСЦИПЛИНЫ (МОДУЛЯ)

дисциплина Математическое моделирование. Практикум (наименование дисциплины)

Факультативы

(указать часть (обязательная часть или часть, формируемая участниками образовательных отношений, факультатив))

# программа бакалавриата

Направление подготовки (специальность)

Направление 01.03.02 Прикладная математика и информатика (указывается код и наименование направления подготовки (специальности))

Направленность (профиль) подготовки

"Математическое моделирование, численные методы и комплексы программ" (указывается наименование направленности (профиля) подготовки)

Квалификация

бакалавр (указывается квалификация)

Разработчик (составитель) доцент каф. математического моделирования, к.ф.-м.н., доцент (должность, ученая степень, ученое звание)

А.М. Ефимов (подпись, Фамилия ИО)

Для приема: 2022 г.

Уфа 20 22 г.

Составитель / составители: \_*доц. каф. матем. моделирования А.М. Ефимов*\_

Рабочая программа дисциплины утверждена на заседании кафедры \_*математического моделирования*\_ протокол от «\_*28*\_»\_*февраля*\_\_20\_*22*\_ г. №\_*9*\_

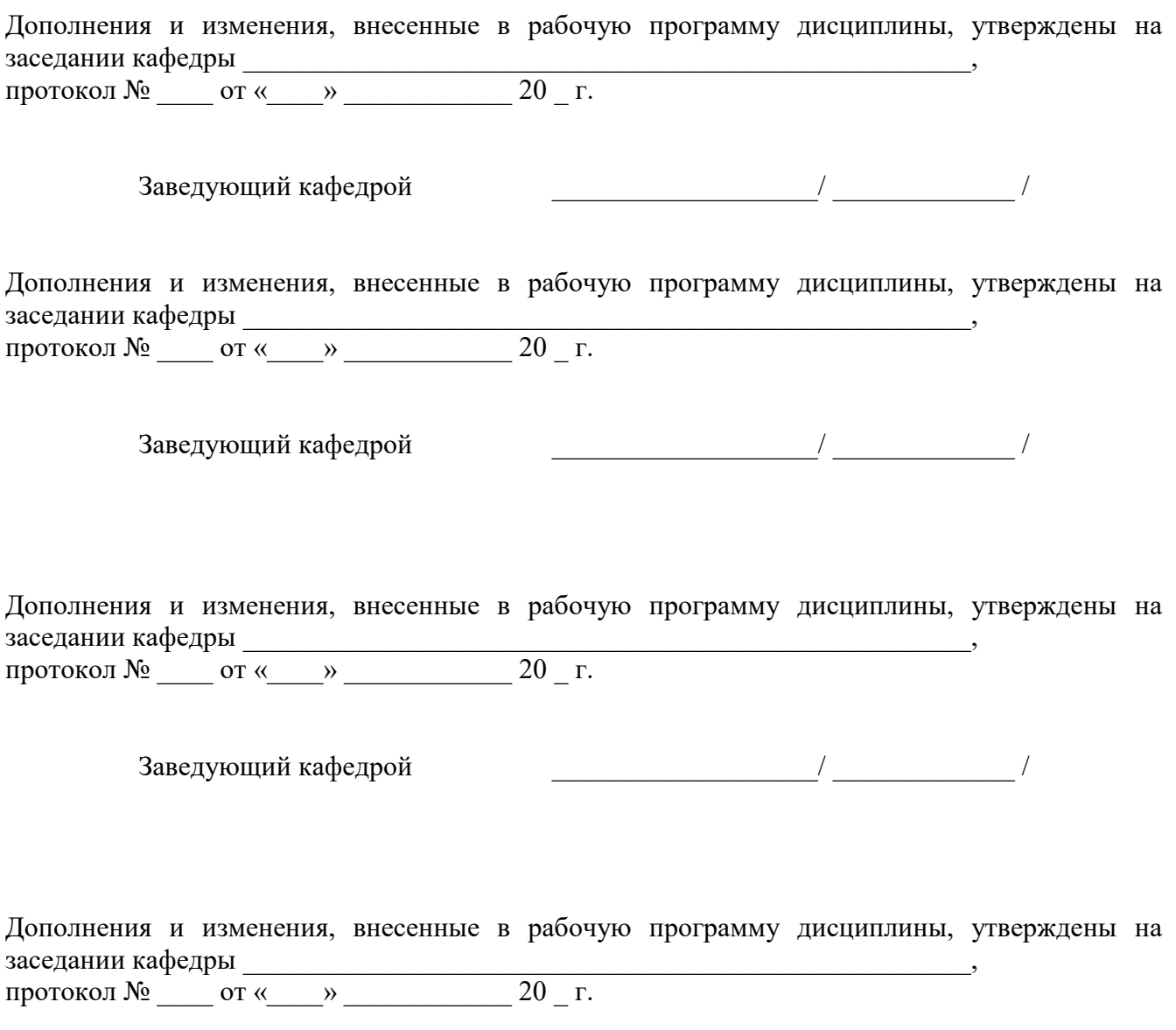

Заведующий кафедрой \_\_\_\_\_\_\_\_\_\_\_\_\_\_\_\_\_\_\_/ \_\_\_\_\_\_\_\_\_\_\_\_\_ /

# **Список документов и материалов**

- 1. Перечень планируемых результатов обучения по дисциплине, соотнесенных с установленными в образовательной программе индикаторами достижения компетенций
- 2. Цель и место дисциплины в структуре образовательной программы
- 3. Содержание рабочей программы (объем дисциплины, типы и виды учебных занятий, учебно-методическое обеспечение самостоятельной работы обучающихся)
- 4. Фонд оценочных средств по дисциплине

4.1. Перечень компетенций и индикаторов достижения компетенций с указанием соотнесенных с ними запланированных результатов обучения по дисциплине. Описание критериев и шкал оценивания результатов обучения по дисциплине.

4.2. Типовые контрольные задания или иные материалы, необходимые для оценивания результатов обучения по дисциплине, соотнесенных с установленными в образовательной программе индикаторами достижения компетенций. Методические материалы, определяющие процедуры оценивания результатов обучения по дисциплине.

5. Учебно-методическое и информационное обеспечение дисциплины

5.1. Перечень основной и дополнительной учебной литературы, необходимой для освоения дисциплины

5.2. Перечень ресурсов информационно-телекоммуникационной сети «Интернет» и программного обеспечения, необходимых для освоения дисциплины, включая профессиональные базы данных и информационные справочные системы

6. Материально-техническая база, необходимая для осуществления образовательного процесса по дисциплине

# 1. Перечень планируемых результатов обучения по дисциплине, соотнесенных с установленными в образовательной программе индикаторами достижения компетенций

По итогам освоения дисциплины обучающийся должен достичь следующих результатов обучения:

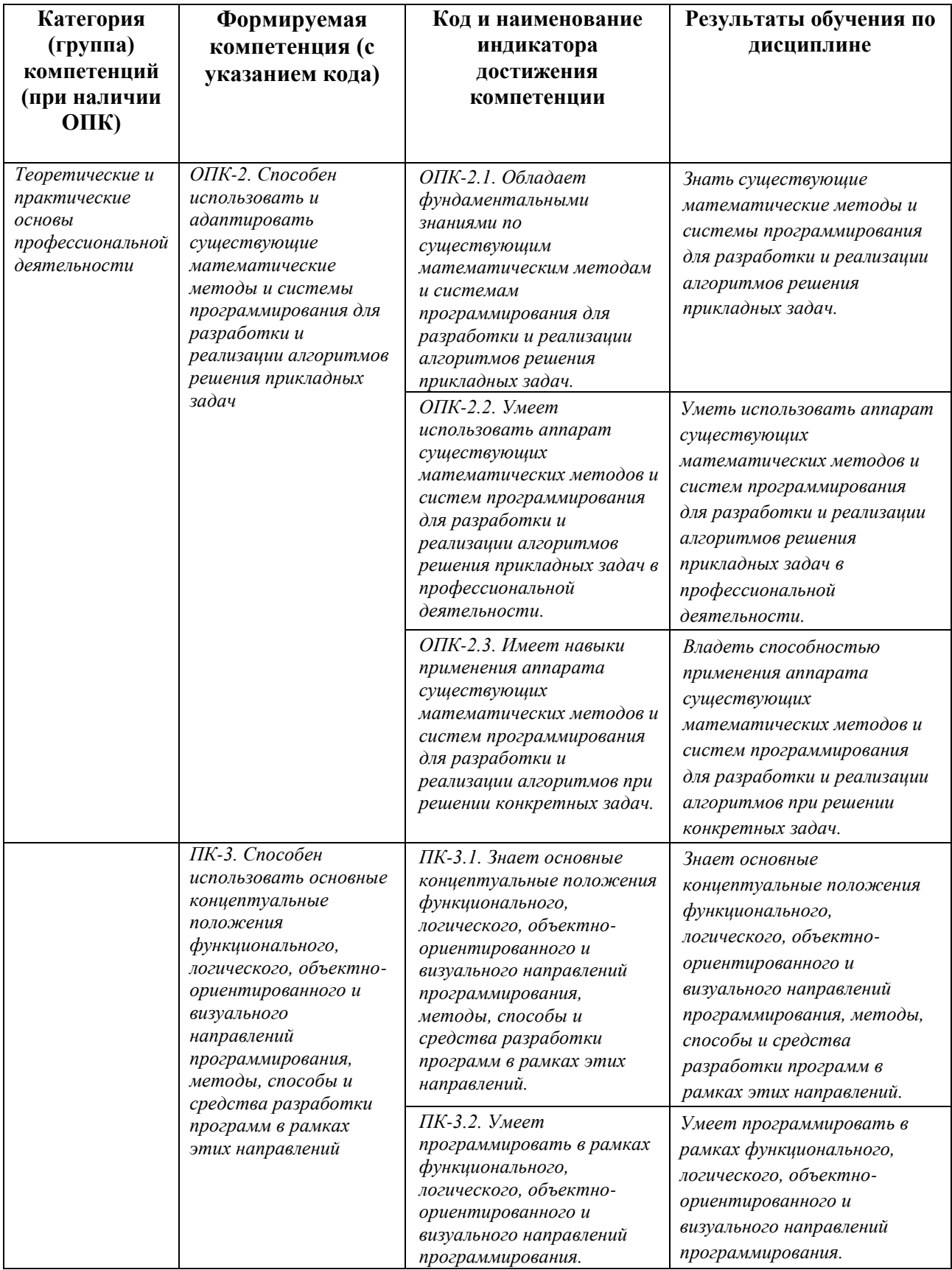

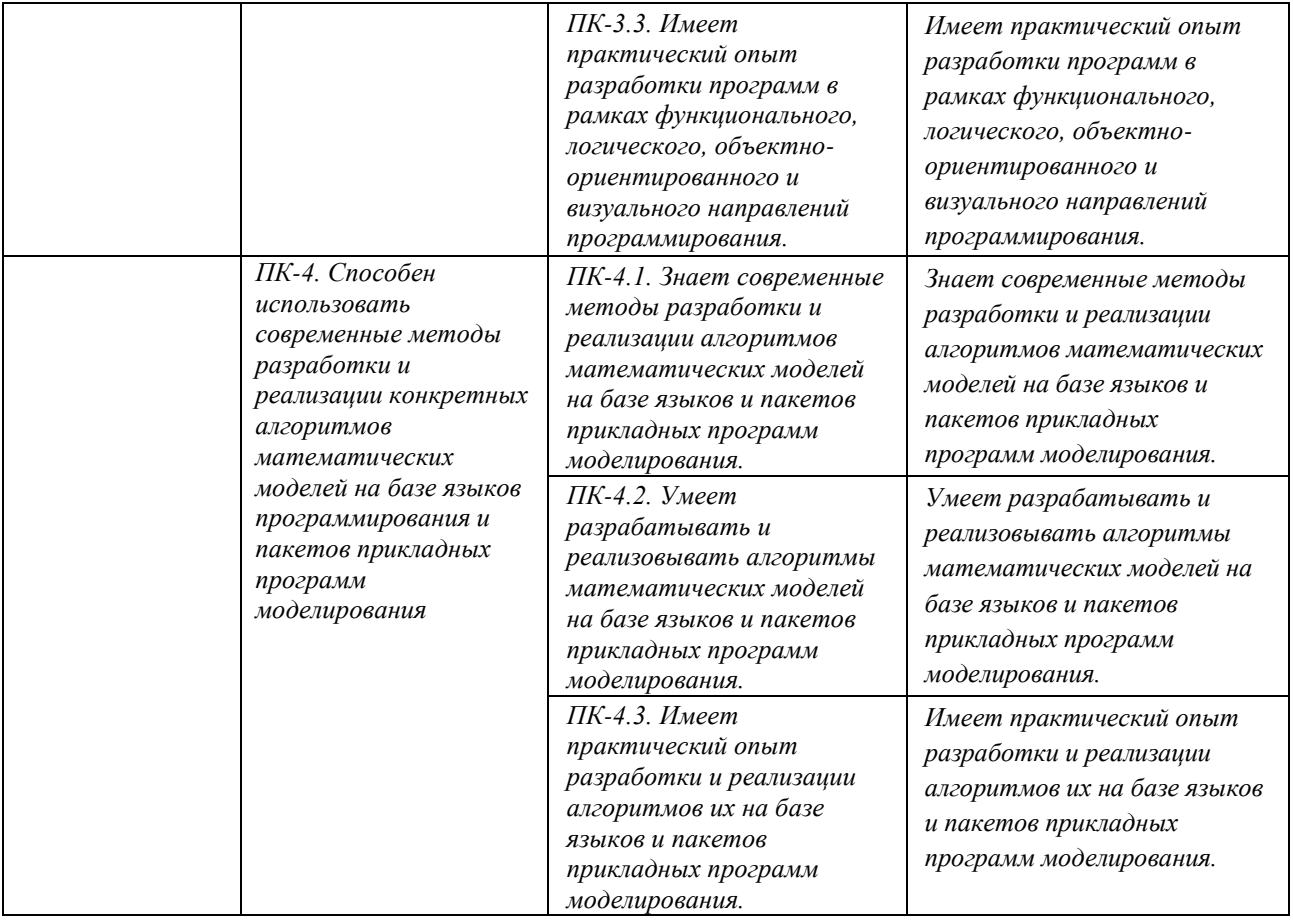

# **2. Цель и место дисциплины в структуре образовательной программы**

Дисциплина «Математическое моделирование. Практикум» является факультативной дисциплиной.

Дисциплина изучается на 3-ем и 4-ом курсе в 1-ом и 2-ом семестрах.

Цели изучения дисциплины: знакомство с возможностями языка программирования Python, направлениями его применения: научные расчеты, машинное обучение, анализ данных и визуализация и т.д.

Для освоения дисциплины необходимы компетенции, сформированные в рамках изучения следующих дисциплин: алгебра и геометрия, математический анализ, дифференциальные уравнения, теория вероятностей и математическая статистика, языки и методы программирования.

# **3. Содержание рабочей программы (объем дисциплины, типы и виды учебных занятий, учебно-методическое обеспечение самостоятельной работы обучающихся)**

Содержание рабочей программы представлено в Приложении № 1.

# **4.1. Перечень компетенций и индикаторов достижения компетенций с указанием соотнесенных с ними запланированных результатов обучения по дисциплине. Описание критериев и шкал оценивания результатов обучения по дисциплине.**

Код и формулировка компетенции: ОПК-2. Способен использовать и адаптировать существующие математические методы и системы программирования для разработки и реализации алгоритмов решения прикладных задач.

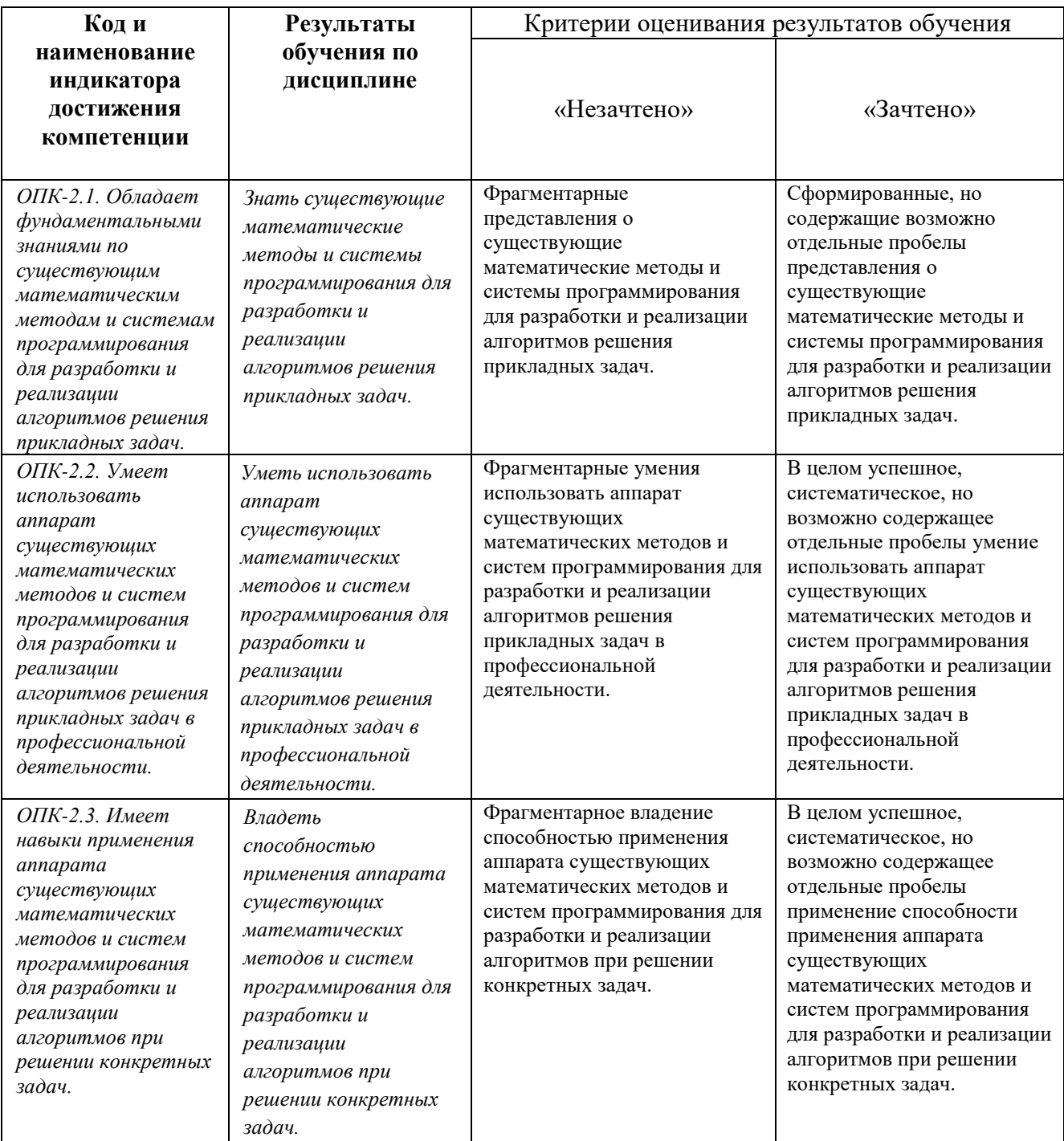

Код и формулировка компетенции: ПК-3. Способен использовать основные концептуальные положения функционального, логического, объектно-ориентированного и визуального направлений программирования, методы, способы и средства разработки программ в рамках этих направлений

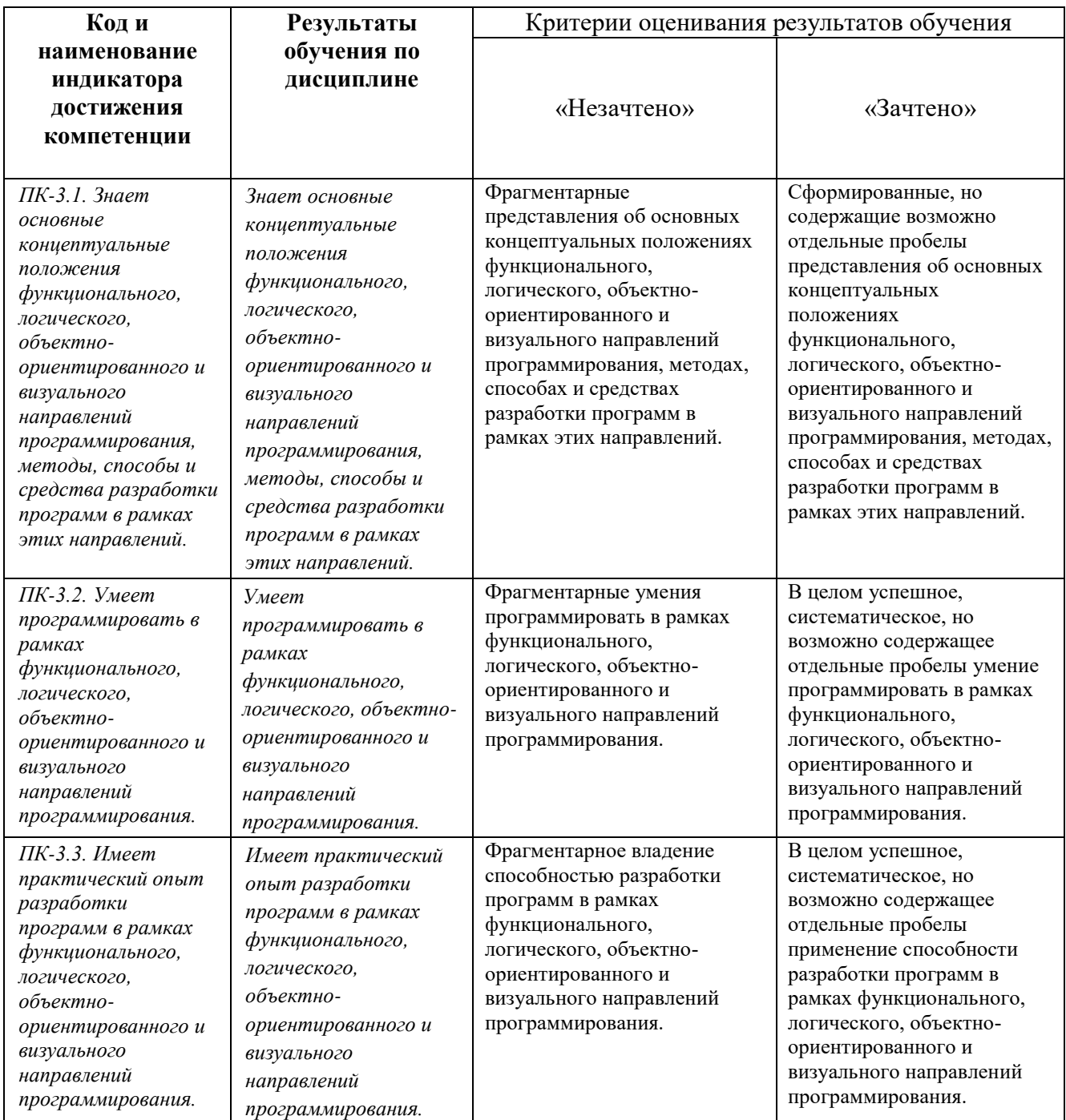

Код и формулировка компетенции: ПК-4. Способен использовать современные методы разработки и реализации конкретных алгоритмов математических моделей на базе языков программирования и пакетов прикладных программ моделирования.

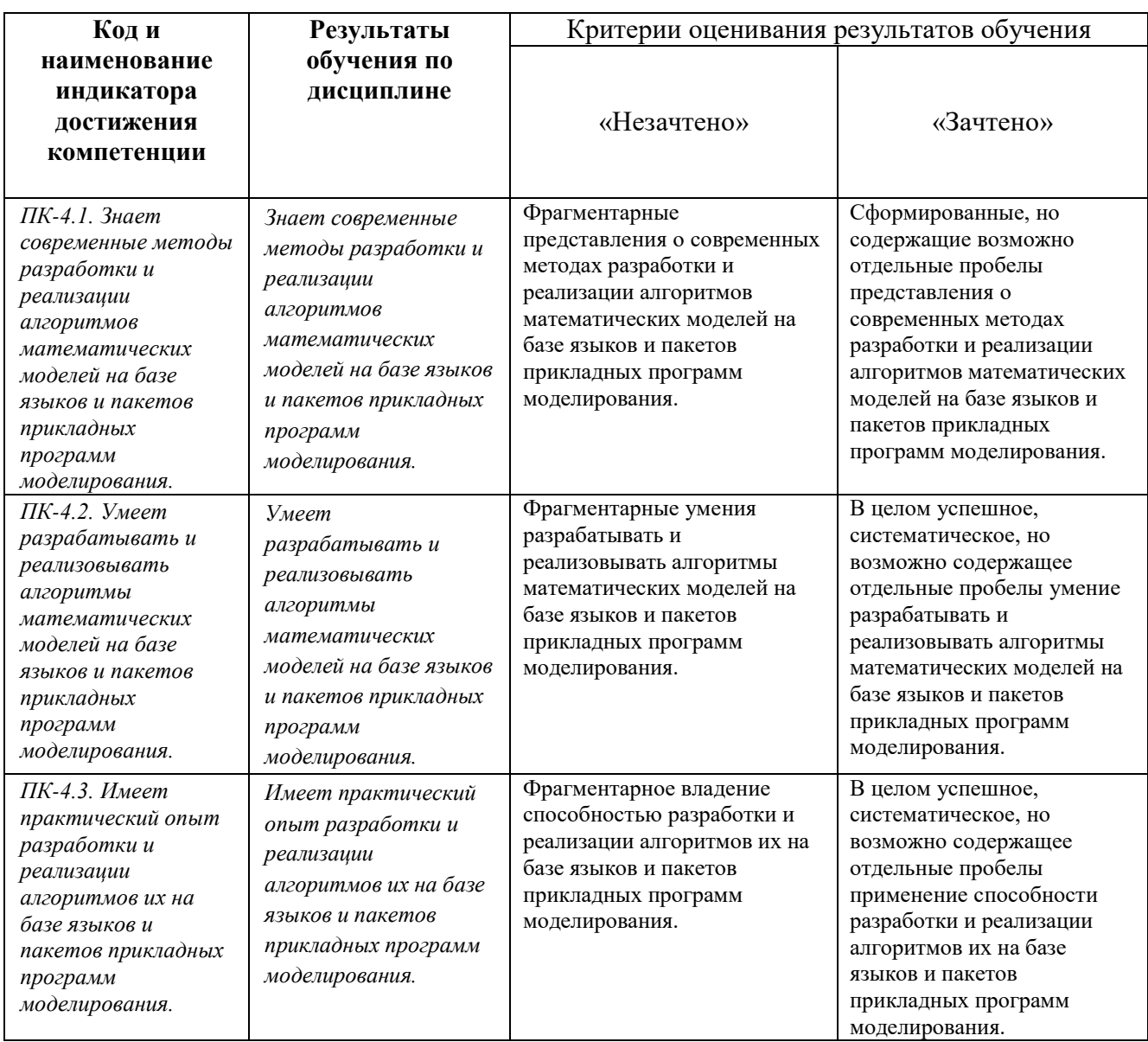

# **4.2. Типовые контрольные задания или иные материалы, необходимые для оценивания результатов обучения по дисциплине, соотнесенных с установленными в образовательной программе индикаторами достижения компетенций. Методические материалы, определяющие процедуры оценивания результатов обучения по дисциплине.**

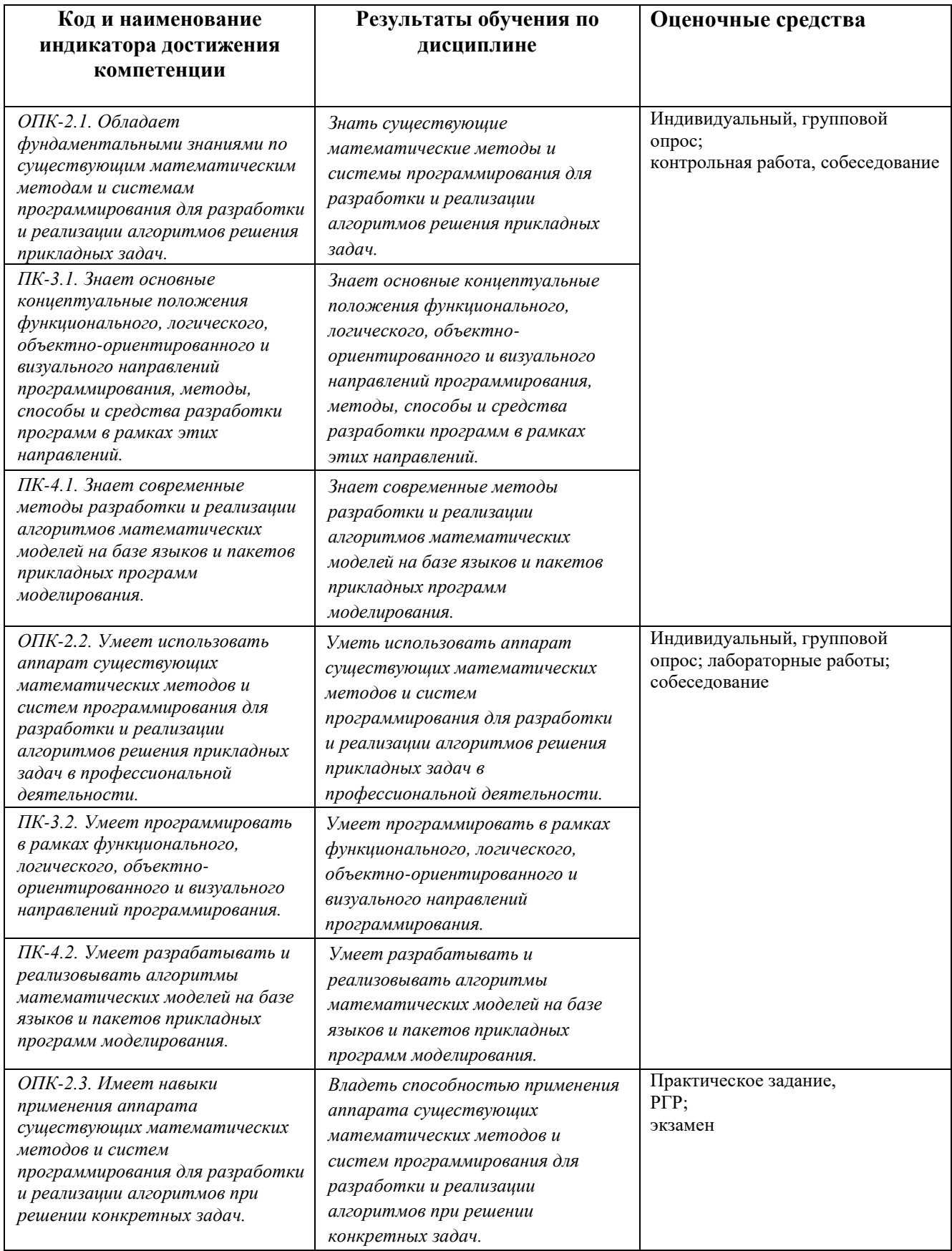

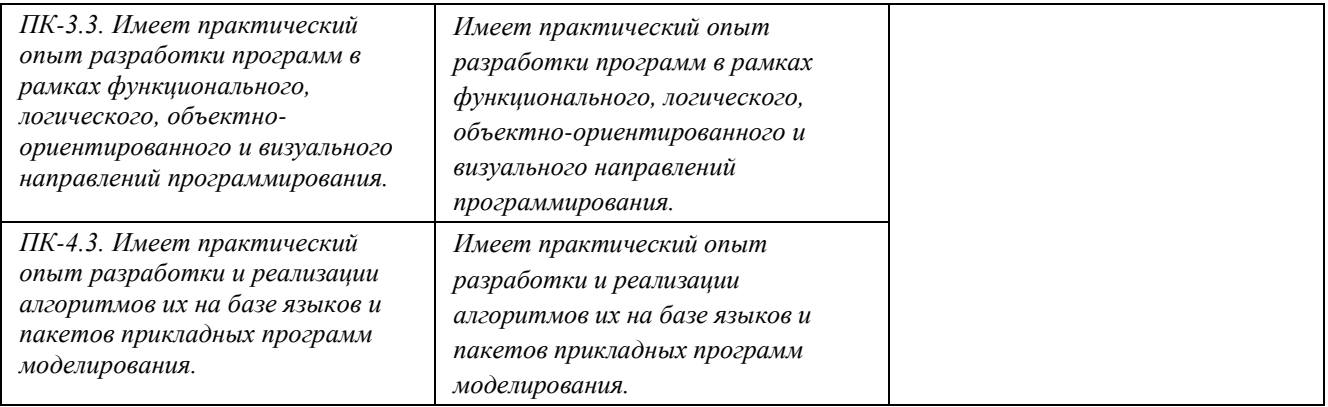

Критериями оценивания при *модульно-рейтинговой системе* являются баллы, которые выставляются преподавателем за виды деятельности (оценочные средства) по итогам изучения модулей (разделов дисциплины), перечисленных в рейтинг-плане дисциплины (*для экзамена:*  текущий контроль – максимум 40 баллов; рубежный контроль – максимум 30 баллов, поощрительные баллы – максимум 10; *для зачета:* текущий контроль – максимум 50 баллов; рубежный контроль – максимум 50 баллов, поощрительные баллы – максимум 10).

Шкалы оценивания:

(*для экзамена:*

от 45 до 59 баллов – «удовлетворительно»;

от 60 до 79 баллов – «хорошо»;

от 80 баллов – «отлично».

*для зачета:*

Циклы в Python.

зачтено – от 60 до 110 рейтинговых баллов (включая 10 поощрительных баллов), не зачтено – от 0 до 59 рейтинговых баллов).

# **Рейтинг-план дисциплины**

\_\_\_\_\_\_\_\_\_\_\_\_\_\_\_\_\_\_\_\_\_\_*Математическое моделирование. Практикум*\_\_\_\_\_\_\_\_\_\_\_\_\_\_\_\_\_\_\_\_ *(название дисциплины согласно рабочему учебному плану)* направление подготовки <u>01.03.02 Прикладная математика и информатика</u> курс  $\beta$  , семестр  $1(5)$ **Виды учебной деятельности студентов**  Балл за конкретное задание Число заданий за семестр Баллы Минимальный Максимальный **Модуль 1.**  Язык программирования Python. Синтаксис языка, встроенные типы данных. Условный оператор в Python.  $0 \t 40$ **Текущий контроль** 1. Аудиторная работа (индивидуальный, групповой опрос; собеседование) 5 4 **20**  2. Тестовый контроль **Рубежный контроль**

1. Зачетные лабораторные работы 10 2 **20** 

**0 60** 

**Модуль 2.** 

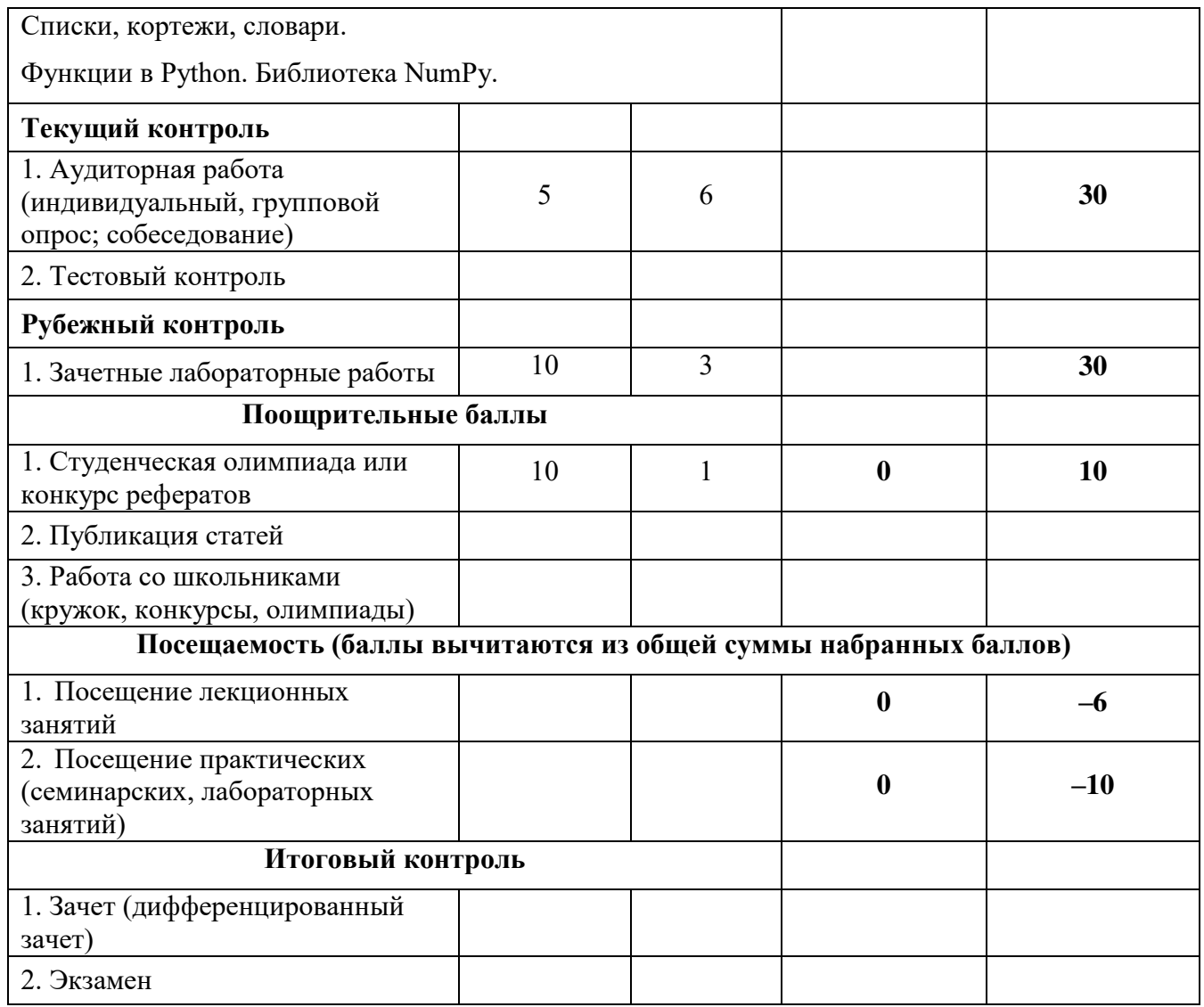

# **Рейтинг-план дисциплины**

\_\_\_\_\_\_\_\_\_\_\_\_\_\_\_\_\_\_\_\_\_\_*Математическое моделирование. Практикум*\_\_\_\_\_\_\_\_\_\_\_\_\_\_\_\_\_\_\_\_

*(название дисциплины согласно рабочему учебному плану)* направление подготовки <sup>01.03.02</sup> Прикладная математика и информатика

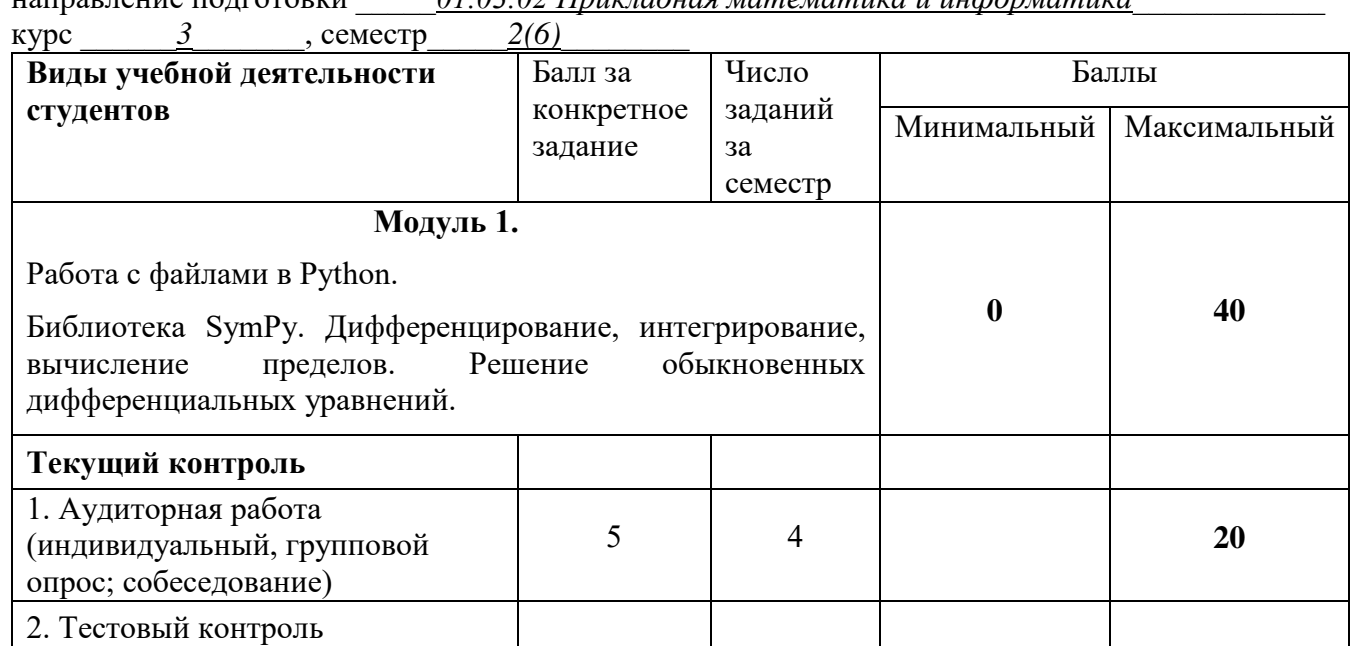

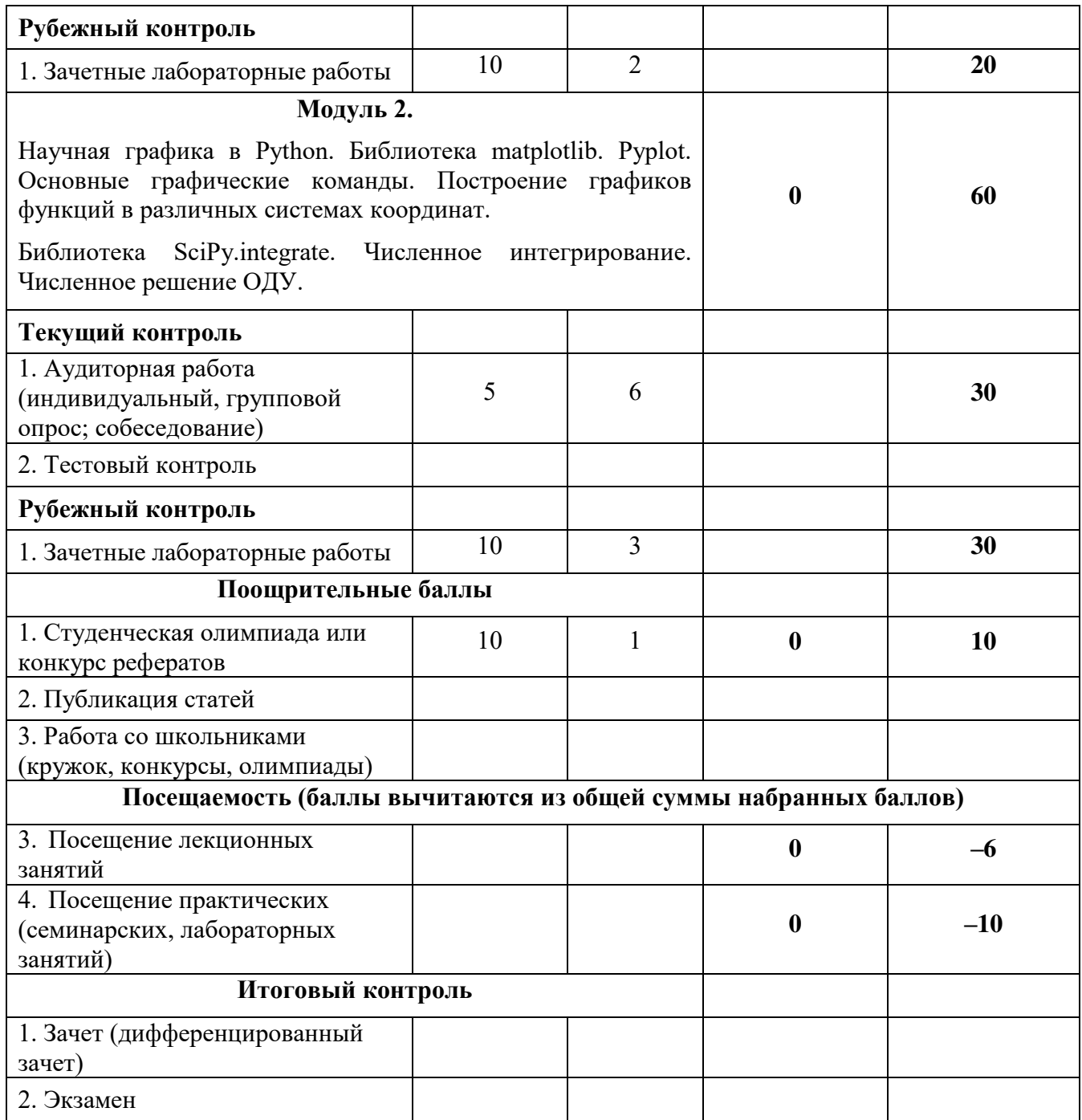

# **Рейтинг-план дисциплины**

\_\_\_\_\_\_\_\_\_\_\_\_\_\_\_\_\_\_\_\_\_\_*Математическое моделирование. Практикум*\_\_\_\_\_\_\_\_\_\_\_\_\_\_\_\_\_\_\_\_

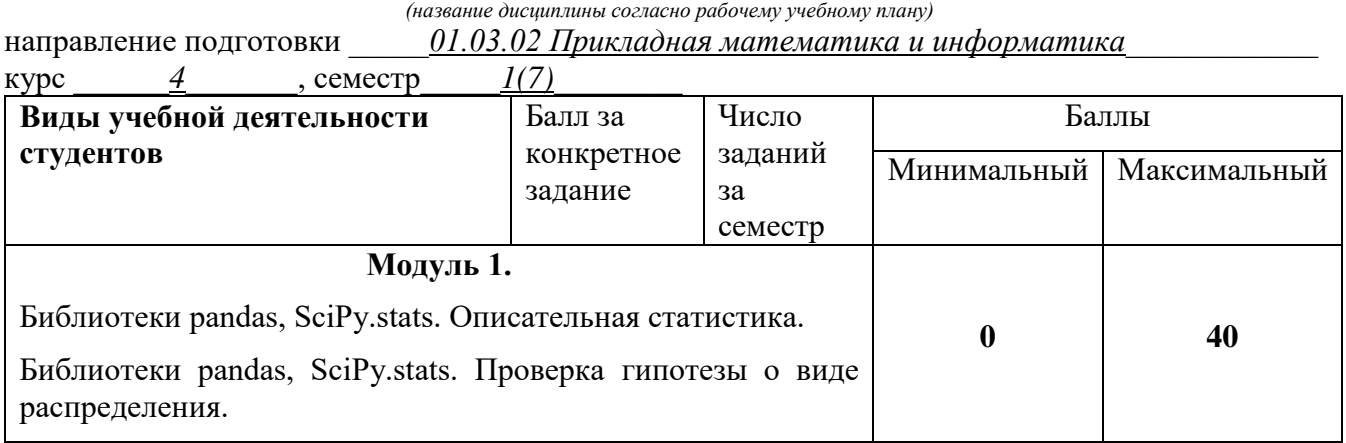

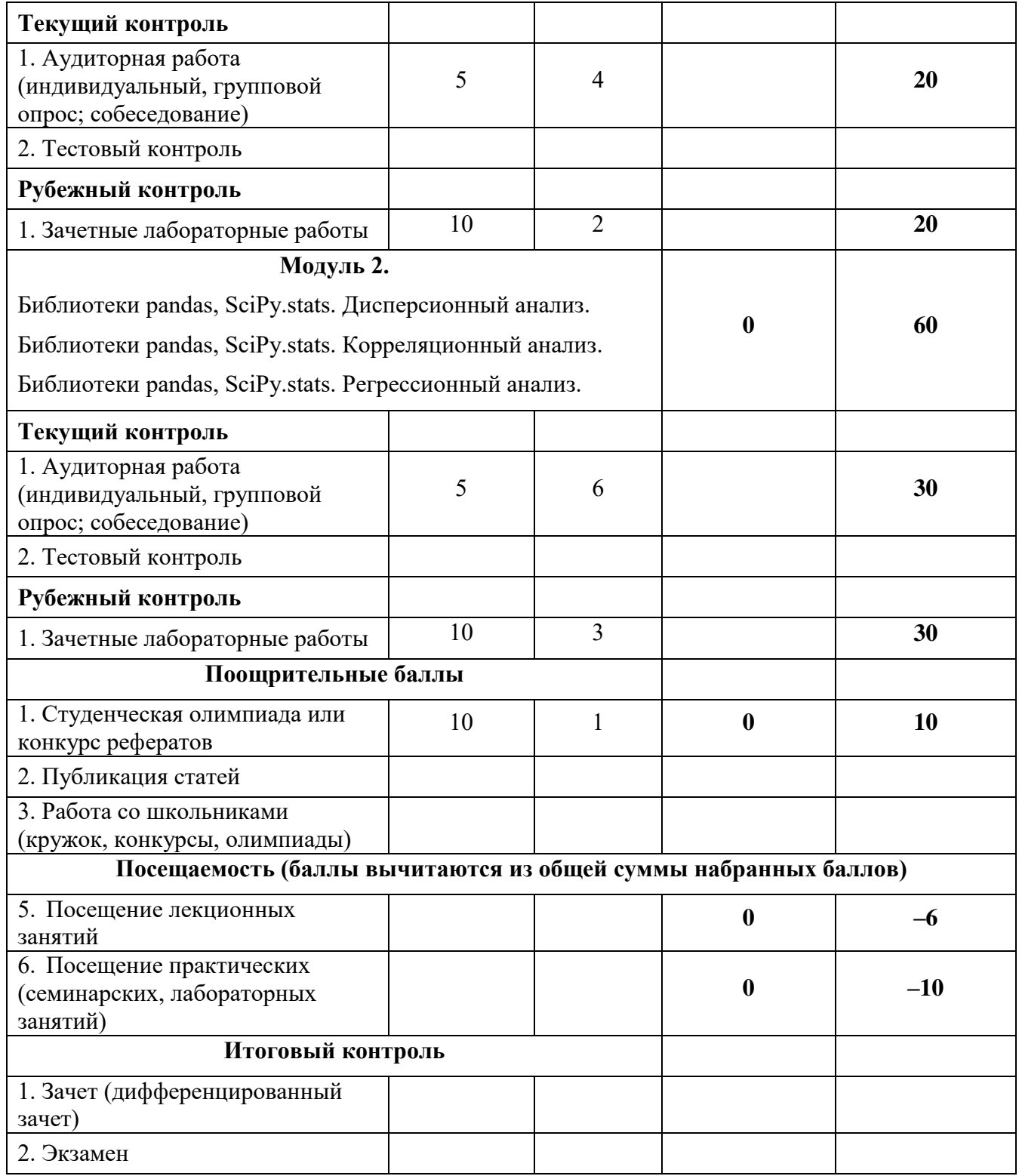

# **Рейтинг-план дисциплины**

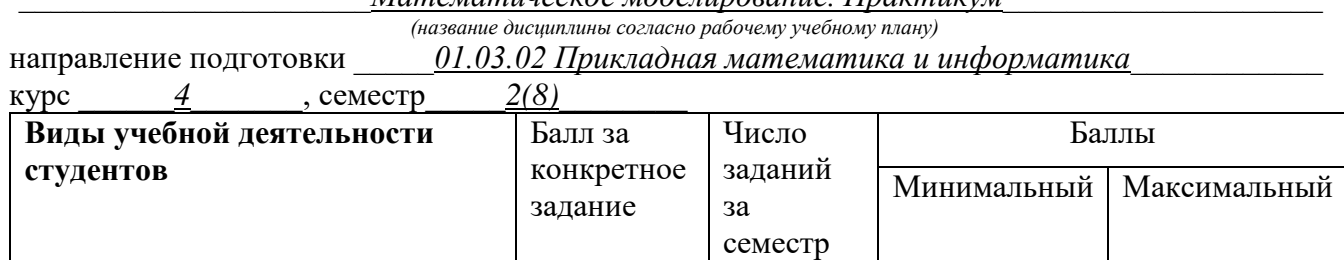

# \_\_\_\_\_\_\_\_\_\_\_\_\_\_\_\_\_\_\_\_\_\_*Математическое моделирование. Практикум*\_\_\_\_\_\_\_\_\_\_\_\_\_\_\_\_\_\_\_\_

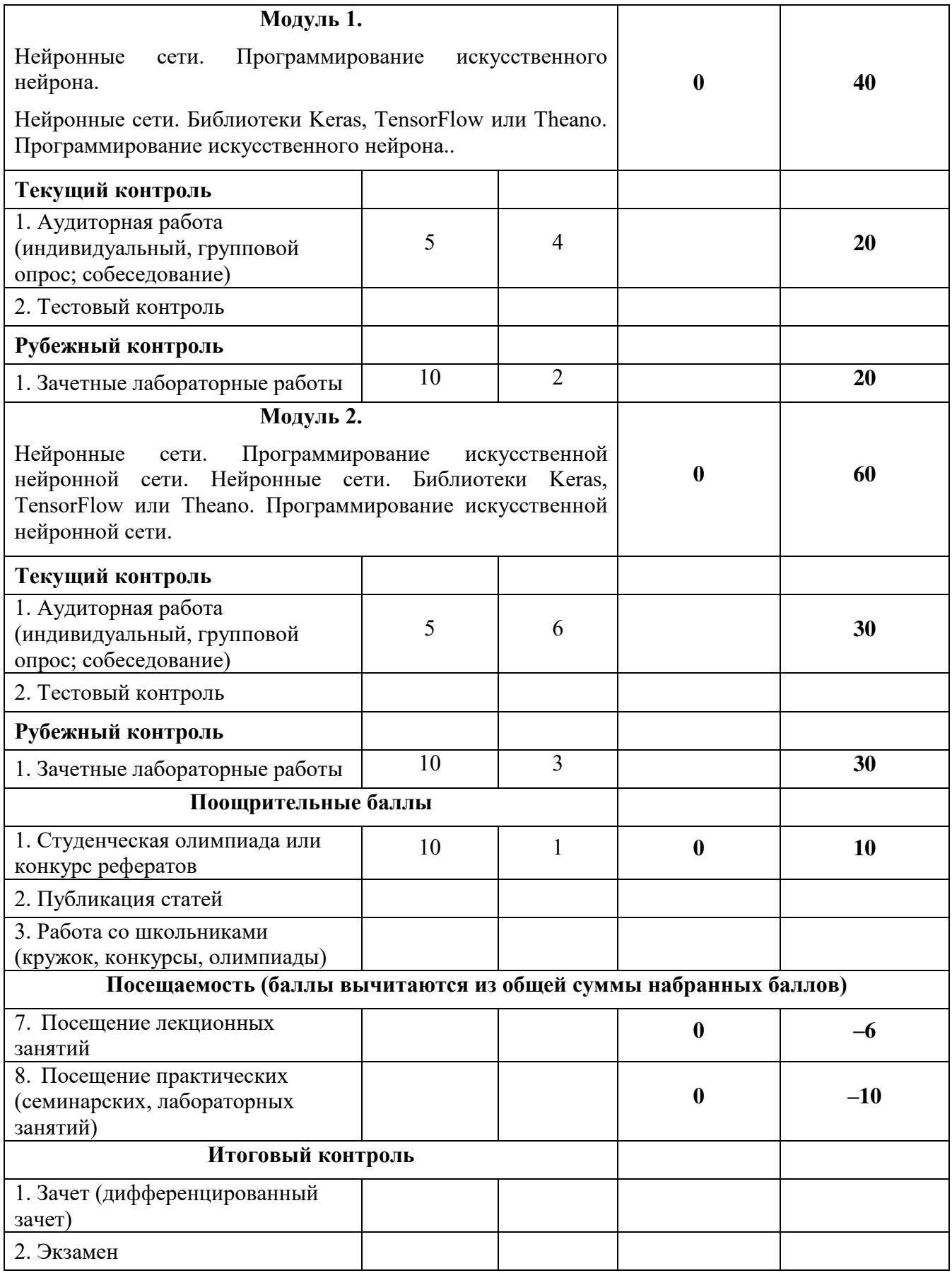

# Примерный перечень вопросов для индивидуального, группового опроса, собеседования

# Язык программирования Python

Какой фрагмент XML будет порожден в результате выполнения следующего кода:

```
from xml.dom import minidom
e1 = minidom.Element('A")e2 = minidom.Element('B")e3 = minidom.Element(''C")e1.appendChild(e2)el.appendChild(e3)
print el.toxml()
  <A><B><B/><C><C/><<//></A>
\sqrt{\langle A \rangle \langle B \rangle \langle C \rangle \langle A \rangle}<A><B><C></A>
```
Как называется отношение, которое имеют следующие два класса:

```
class A(object):
  def init (self, x):
    self. mydata = x
  def m1(self):raise NotImplementedError
class B(A):def init (self, x):
    super(B, \overline{self}). init (x)
  def m1(self):
    return self. mydata
  агрегация. Экземпляры А содержат экземпляры класса В
√ наследование. В получается наследованием А
  ассоциация. Экземпляры А содержат ссылки на экземпляры класса В
  наследование. А получается наследованием В
```
#### Как используется строка Main Heading в следующем примере?

<h1 tal:content="here/title">Main Heading</h1>

строка не используется

√ в качестве заглушки, чтобы в средствах визуального форматирования было видно, что форматируется содержит значение, на которое можно сослаться в другом месте документа

в качестве имени переменной для макроподстановки

#### Что делает метод normalize() DOM-объекта?

готовит XML для красивого вывода

исправляет XML, добавляя пропущенные теги

убирает пробелы вокруг текста

√ сводит воедино все идущие подряд текстовые узлы

```
import threading
1 = \text{threading.RLock}()def proc(nm, n=0):
  l.acquire()
  try:
    if n < 5:
       print "*",
       return proc(nm, n+1)
    else:
       return nm
  finally:
    l.release()
for i in range(5):
  threading. Thread (target=proc, args = (str(i),)). start ()
  печатает 5 звездочек
  аварийно завершается при попытке выполнить l.acquire() во второй раз
√ печатает 25 звездочек
  печатает 1 звездочку и зависает
  беспрерывно печатает звездочки
```
#### Имеется определение класса:

```
class Ex:
  def init (self, x, y):
   xy = x, \overline{y}self. position = xyself. length = self. len(x, y)
  def len(self, x, y):
    return abs (x) + abs (y)def getlen(self):
   return self. length
p = Ex(1, 2)
```
Какой из вариантов его применения не допустим в программах на Python, которые пользуются экземплярами класса Ех?

print p.getlen()  $\sqrt{$  print p. len(1,2) print p.position

#### Дан массив:

>>> c = array( $[1,2]$ ,  $[2,3]$ ,  $[4,5]$ ])

Чему равен срез  $c[:,1]$ ?

 $array([1, 2, 4])$  $\sqrt{\arctan(2, 3, 5)}$  $array([1, 2])$  $array([2, 3])$ 

Класс имеет методы \_\_iter\_\_() и next(). О чем это говорит и как пользоваться этим методом?

```
class A:
  \# \ldotsdef iter (self):
     \overline{\cdots}def next (self) :
     \#...
a = A(1, 2, 3)√ итератор. Пользоваться можно так: for i in a: print i
  нет особого названия. Пользоваться можно так: print a.next()
  генератор. Пользоваться можно так: for i in a(): print i
  последовательность. Пользоваться можно так: print a[2]
```
Какие новые имена появятся в текущем модуле после выполнения следующего кода:

```
import sre as re
from re import compile
  нельзя одновременно делать import и from-import
  только имена sre и compile
√ только имена re и compile
  имена sre, re и compile
```
# Чему будет равен результат выполнения

```
urlparse.urlsplit("http://google.com/search?q=Python#1")?
V ('http', 'google.com', '/search', 'q=Python', '1')
  ('http', 'google.com', '/search', '', 'q=Python', '1')
  ('http', 'google.com', 'search', 'q=Python', '1')
 (\text{http://', 'qooqle.com/', 'search?', 'q=Python#', '1')})
```
#### Начало определения функции f выглядит так:

```
def f(a, b, c=1, *p, **k):
```
Какие из следующих вариантов вызова не приведут к ошибке на этапе присваивания фактических параметров формальным?

 $\sqrt{f(1, 2, 3, 4)}$  $f()$  $\sqrt{f(1, 2, d=3, c=4)}$  $f(1, d=2, 3)$  $\sqrt{f(1,2)}$  $\sqrt{f(1, 2, d=3)}$ 

# Для чего применяется метод nextset() объекта-курсора?

для получения следующего набора записей результата запроса

для получения следующей записи результата запроса

для перехода к следующей записи результата запроса

√ для перехода к следующему набору записей результата запроса

**Какой код порождает следующее расположение кнопок?** 

```
# 1
b1.place(relx=0.5, rely=0.5, relwidth=0.4, relheight=0.4, anchor=SE)
b2.place(relx=0.5, rely=0.5, relwidth=0.4, relheight=0.4, anchor=NE)
b3.place(relx=0.5, rely=0.5, relwidth=0.4, relheight=0.4, anchor=SW)
b4.place(relx=0.5, rely=0.5, relwidth=0.4, relheight=0.4, anchor=NW)
# 2b1.place(relx=0.2, rely=0.2, relwidth=0.4, relheight=0.4, anchor=SE)
b2.place(relx=0.2, rely=0.2, relwidth=0.4, relheight=0.4, anchor=NE)
b3.place(relx=0.2, rely=0.2, relwidth=0.4, relheight=0.4, anchor=SW)
b4.place(relx=0.2, rely=0.2, relwidth=0.4, relheight=0.4, anchor=NW)
# 3
b1.place(relx=0.2, rely=0.2, relwidth=0.4, relheight=0.4, anchor=NW)
b2.place(relx=0.2, rely=0.2, relwidth=0.4, relheight=0.4, anchor=SW)
b3.place(relx=0.2, rely=0.2, relwidth=0.4, relheight=0.4, anchor=NE)
b4.place(relx=0.2, rely=0.2, relwidth=0.4, relheight=0.4, anchor=SE)
# 4
b1.place(relx=0.5, rely=0.5, relwidth=0.4, relheight=0.4, anchor=NW)
b2.place(relx=0.5, rely=0.5, relwidth=0.4, relheight=0.4, anchor=SW)
b3.place(relx=0.5, rely=0.5, relwidth=0.4, relheight=0.4, anchor=NE)
b4.place(relx=0.5, rely=0.5, relwidth=0.4, relheight=0.4, anchor=SE)
 1 
  3 
\sqrt{4}2
```
#### **В каком модуле нужно искать функции, помогающие тестировать программу?**

dictutils ✓ unittest profile pdb

#### **Каким образом в модуле poplib представлен сеанс работы с POP3-сервером?**

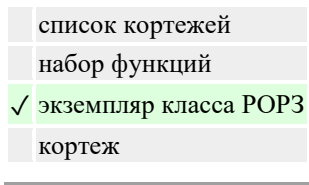

#### **Какие значения получат группы в следующем примере?**

```
>>> m = re.match("(?P<a>A*?)(?:B+)(?P<br>P+?)(?P<c>C??)", "AAAABBBBC")
>>> m.groupdict()
  {'a': 'AAAA', 'c': 'C', 'b': 'B'}
  {'a': 'AAAA', 'b': 'BBBB'}
\sqrt{\{a': AAAA', 'c':}, b': B'\}}{'a': 'AAAA', 'b': 'B'}
```
### Какой из перечисленных обработчиков mod python выполняется раньше других?

√ PythonPostReadRequestHandler

- PythonFixupHandler
- PythonAuthenHandler
- PythonHandler

Что будет получено в результате вычисления следующего выражения:

 $(0 < 5 \le 3)$  and  $(0 / 0)$ будет возбуждено исключение ZeroDivisionError (деление на нуль) синтаксическая ошибка  $\sqrt{\text{False (или 0)}}$ True (или 1)

# Что будет выведено в результате выполнения сопоставления с регулярным выражением?

```
>>> m = re.match(" (a*?) (a+) (b+?)", "aaabbb")>>> print m.groups()
\sqrt{(x, 'aaa', 'b')}('aa', 'a', 'b')('aa', 'a', 'bbb')('a', 'aa', 'b')
```
# Какое из приведенных ниже регулярных выражений некорректно?

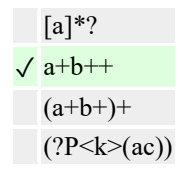

### Зачем в XML пространства имен?

пространства имен позволяют включать однотипные XML-документы друг в друга √ для сочетания в одном документе XML с различными DTD пространства имен позволяют указывать опции для приложения, обрабатывающего XML для маркировки тегов с целью более удобного поиска

Следующая программа производит замену одной подстроки на другую в тексте слева, записывая текст в виджете справа. Какие ошибки в ней допущены?

```
from Tkinter import *
from ScrolledText import ScrolledText
def transl():
 txt = t1.get("1.0", END).replace(e1.get(), e2.get())t2.delete()t2.insert(END, txt)
tk = Tk()
```

```
f = Frame (tk)
el = Entry(f, background="White", width=32)el.pack(side=LEFT)
b =Button(f, text=">>", command=transl)
b.pack(side=LEFT)
e2 = Entry(f, background="White", width=32)
e2.pack(side=LEFT)
f.grid(row=0, column=0, columnspan=2)
t1 = ScrolledText(tk, background="White", width=40)t1.grid(row=1, column=0)t2 = ScrolledText(tk, background="White", width=40)t2.grid(row=1, column=1)
tk.mainloop()
  виджет f должен занимать три ячейки, а не две (в нем кнопка и две полоски ввода)
  ошибок нет
√ метод delete текста не содержит позиций удаляемого текста
  функция transl() должна иметь аргумент
```
#### Что такое регулярное выражение?

шаблон для операции форматирования √ шаблон, описывающий множество строк шаблон для поиска файлов в каталоге синтаксически правильное выражение на языке Python

# Какой код порождает следующее расположение кнопок?

```
b1.pack(side=BOTTOM);
                           b2.pack(side=BOTTOM)
 b1.pack(side=TOP);b2.pack(side=BOTTOM)
\sqrt{b2.pack(side=BOTTOM)};
                         bl.pack(side=BOTTOM)
                           b2.pack(side=TOP)
 b1.pack(side=BOTTOM);
```
### Для чего нужны функции модуля gettext?

для показа строки ввода на экране и ввода текста от пользователя для получения текста от пользователя для чтения строки со стандартного ввода

√ для обеспечения интернационализации программы

#### Аналогом какой функции является функция х?

```
def x(a, b):
  for c in b:
     yield a (*c)
  itertools.izip()
\sqrt{ itertools.starmap()
   itertools.imap()
   map(None, ...)
```
### Чему равен атрибут namespaceURI у элемента <foaf:nick> из следующего фрагмента XML

```
<rdf:RDF xmlns:foaf="http://xmlns.com/foaf/0.1/">
\cdots<foaf:nick>donna</foaf:nick>
  foaf
  rdf:RDFnick
\sqrt{\frac{http://xmlns.com/foaf/0.1}{
```
#### Какие парадигмы и стили программирования поддерживает Python?

логистическое программирование

√ императивное программирование

√ структурный стиль

√ модульное программирование

#### Может ли возникнуть deadlock в следующей программе:

```
import threading
res A = threading.Lock()res B = thresholding.Lock()res C = threading.Lock()def procl():
   res A.acquire(); res B.acquire(); res C.acquire()
   # \ldotsres B.release(); res C.release(); res A.release()
def proc2():
   res B.acquire(); res C.acquire(); res A.acquire()
   # \dotsres C.release(); res B.release(); res A.release()
def proc3():
   res C.acquire(); res A.acquire(); res B.acquire()
   \# ...
   res A.release(); res B.release(); res C.release()
p1 = threading. Thread (target=proc1, name="t1")
p2 = threading. Thread (target=proc2, name="t2")
p3 =threading. Thread (target=proc3, name="t3")
p1.start(); p2.start(); p3.start()p1.join(); p2.join(); p3.join();√ да, возможно
  нет, не возникнет
  да, обязательно
```
Какое значение threadsafety соответствует ситуации, когда потоки могут одновременно использовать как **DB-API 2.0 совместимый модуль, так и соединения, получаемые на основе этого модуля** 

 $\overline{\phantom{a}}$  $\overline{1}$  $\overline{\phantom{0}}$  0

# Можно ли в XML использовать собственные теги?

можно, если они указаны DTD √ можно нельзя можно, если указаны пространства имен

# В каком порядке Zope будет искать index\_html для следующего URL?

http://zopeserver/Zigzag/Example/index html

в каталогах /Zigzag/Example и /Zigzag

 $\sqrt{\phantom{a}}$ в каталогах /Zigzag/Example, /Zigzag и /????

только в каталоге /Zigzag/Example/

в каталогах /, /Zigzag и /Zigzag/Example

#### Экземпляры какого класса сочетают замок и средство коммуникации между потоками?

# $\sqrt{\text{Condition}}$

Event Timer

Lock

Как средствами самого Python определить имена формальных аргументов функции func(), если известно, что функция написана на Python?

func.func locals никак func.func globals √inspect.getargspec(func)

#### Какие кодировки исходного текста программы поддерживает интерпретатор Python?

√ большинство кодировок, распространенных сегодня **ASCII** ASCII, Latin-1, UTF-8 ASCII, Unicode

Какую роль играет xx в Python-программе, и чему должен быть равен XXX:

```
class A(object):
  def xx():
    return A. __name__
  XX = XXX(xx)метод, XXX равен instancemethod
  метод класса, XXX равен classmethod
  функция, XXX можно опустить
```
Какой метод позволяет узнать, имеет ли данное сообщение несколько частей?

 $\checkmark$  is multipart()  $\sqrt{get\_main\_type}()$ get payload()  $items()$ 

#### Что будет выведено в результате выполнения следующего кода:

```
from xml.sax.saxutils import XMLGenerator
q = XMLGenerator (encoding="utf-8")
q.startDocument()
q.startElement("A", {})
g.startElement("B", {'b': '1'})
g.endElement("B")
g.startElement("B", {'b': '2'})
q.endElement("B")
q.endElement("A")
q.endDocument()
  <?xml version="1.0" encoding="utf-8"?><A><B b=1></B><B
  b=2></B></A><?xml version="1.0" encoding="utf-8"?><A><B b="1"><B
  b="2"></B></B></A>
  <?xml version="1.0" encoding="utf-8"?><A><B b="1" b="2"></B></A>
  <?xml version="1.0" encoding="utf-8"?><A><B b="1"></B><B
  b = "2" > </B > </A>
```
#### Какие ошибки допущены в следующем примере?

```
import threading, Queue
item = Queue.Queue()def consumer (nm) :
  for i in range (3):
    print item.get(), nm
def producer (nm) :
  for i in range(4):
    item.put(nm)
for n in range (4):
  threading. Thread (target=consumer, args=("c"+str(n),)).start()
for n in range(3):
  threading. Thread (target=producer, args = ("p" + str(n),)). start ()
  объекту, соответствующему потоку, нужно давать отдельное имя
  потоки-потребители очереди запущены раньше потоков-производителей
  программа зависнет, так как производителей меньше, чем потребителей
√ ошибок нет
```
Какая строка получится в результате следующей операции:

```
"=\$1s \$2.2f \$03i=" \$ ("abc", 1.234, 4)
  = a 01.23 004 ==c 1.23 004=
  =a 1.23 004=\sqrt{\text{}}=abc 1.23 004=
```
Что будет выведено следующей программой:

```
a = "AB"b = "BC"print "%sa, b" % a, b
  ('AB', 'BC')a, b
  «AB», «BC»a, b
  (AB, BC)a, b\sqrt{\text{ABa}}, b BC
```
Какая строка получится в результате следующей операции:

```
"=\text{-}3s \$1.0f \\$ -3i=" \\$ ("a", 1.234, 4)
  =a 1 4== a 1 4 =\sqrt{=}a14=
```
# Что включает в себя Zope?

СУБД общего назначения поддержку CGI-сценариев √ поддержку сценариев DTML √ собственный web-сервер

# Как перевести Unicode-строку и в кодировку koi8-r?

string.decode $(u, 'koi8-r')$  $\sqrt{u.encode('koi8-r')}$ u.recode('unicode', 'koi8-r') u.decode('koi8-r')

К какому уровню модели взаимодействия открытых систем относится протокол FTP?

сетевому представления сеансовому транспортному √ приложений

Какие из перечисленных функций имеют побочные эффекты:

```
import os
global v
V = 0def A(x, y):return abs (x + y)B = lambda k, v: os.environ.setdefault(k, v)
def C(x):global v
  v = v + 1return v + xникакие
\sqrt{\ }только В и С
  только С
  A, B, Cтолько А и С
```
Какие утверждения о следующем фрагменте программы, работающей с РОРЗ-сервером, правильные?

```
import poplib, email
p = poplib.POP3('pop3.SERVER')p.getwelcome()
p.user('USERNAME')
p.pass ('USERPASSWORD')
1st = put(t)## обработка lst
#p.quit()ошибок нет
  делать quit() необязательно, он выполнится сам
иетод list() имеет другой формат результата: ответ сервера, список строк и длина ответа. Правильно было бы «
  написать: response, lst, octets = p.list()учетные данные пользователя (логин и пароль) передаются сразу в методе user, а не отдельным методом pass ()
```
#### Что делает следующая программа?

```
import threading, Queue
item = Queue.Queue()def consumer (nm) :
  while True:
    print item.get(), nm
def producer (nm) :
  while True:
    item.put(nm)
for n in range (3):
  threading. Thread (target=consumer, args = ("c" + str(n), )). start ()
  threading. Thread (target=producer, args=("p"+str(n),)).start()
```
 $\sqrt{}$  программа беспрерывно печатает строки вида рN сM, где N — номер производителя, а M — номер потребителя

программа содержит ошибку в цикле, где запускаются потоки

программа беспрерывно печатает строки вида p0 c0, p1 c1 или p2 c2, где число после p — номер производителя, а число после с - номер потребителя

программа ничего не делает или, в некоторых случаях, успевает напечатать несколько строк вида pN сМ, после чего останавливается на попытке прочитать из пустой очереди

# Какая встроенная функция Python лучше всего подходит для цепочечных вычислений (в частности, вычислений значения многочлена по схеме Горнера)?

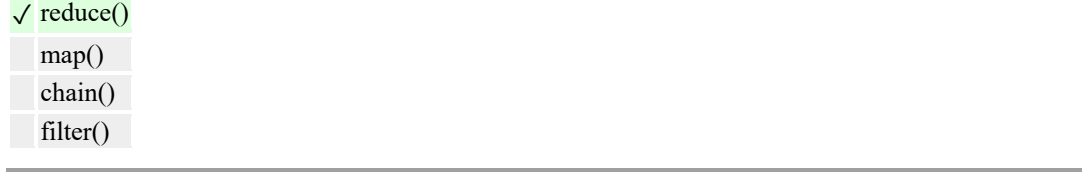

# Какой модуль стандартной библиотеки Python позволяет работать с WWW на более низком уровне?

 $\sqrt{\frac{h(t)}{h(t)}}$ urlparse htmllib urllib<sub>2</sub>

### Какому значению paramstyle соответствует следующий пример разметки:

```
" " " INSERT INTO tv (tvdate, tvweekday, tvchannel)
VALUES (%s, %s, %s);" ""
√ 'format'
  'pyformat'
  'named'
  'qmark'
```
#### Какой код порождает следующее расположение кнопок?

```
# 1bl.grid(row=0, column=0, rowspan=2)
b2.grid(row=0, column=1)
b3.grid(row=1, column=1)
#2bl.grid(row=0, column=0, columnspan=2)
b2.grid(row=1, column=0)
b3.grid(row=1, column=1)# 3b1.grid(row=1, column=1, rowspan=2)
b2. grid (row=1, column=0)b3.grid(row=0, column=0)#4bl.grid(row=1, column=1, columnspan=2)
b2.grid(row=0, column=1)
b3.grid(row=0, column=0)2
\sqrt{1}
```
Какие утверждения о следующем фрагменте программы, работающей с РОРЗ-сервером, правильные?

```
import poplib, email
p = poplib.POP3('pop3.SERVER')p.getwelcome()
p.user('USERNAME')
p.pass_('USERPASSWORD')
response, lst, octets =  p.list()## обработка 1st
\pmp.quit()
```
делать quit() необязательно, он выполнится сам

учетные данные пользователя (логин и пароль) передаются сразу в методе user, а не отдельным методом pass ()

# √ ошибок нет

метод list() имеет другой формат результата: просто список. Ошибки (response) в случае необходимости передаются возбуждением исключений

# Сокрытие информации о внутреннем устройстве объекта, при котором вся работа с объектом ведется только через общедоступный интерфейс называется

агрегацией абстракцией декомпозицией

√ инкапсуляцией

Какими из перечисленных ниже способов можно получить случайный элемент последовательности lst с помощью модуля random?

random.random(lst)

- $\sqrt{\text{random.choice}(\text{lst})}$
- $\sqrt{\text{random-shuffle}(\text{lst}); \text{lst}[0]}$
- $\sqrt{\text{lst}[\text{random.random}(\text{len}(\text{lst}))]}$

#### Как можно получить список активных на данный момент потоков?

# $\sqrt{\text{threading.enumerate}}$

threading.currentThreads() threading.active() threading.activeCount()

Как начать интерактивную отладку функции f с двумя аргументами (условно: х и у)?

```
import pdb; pdb.runcall(f(x, y))
import pdb; pdb.runcall(f, (x, y))
import pdb; pdb.runcall("f(x, y)")
```
# Какая строка получится в результате следующей операции:

```
"=\frac{2}{5}r \frac{1}{5}0.1f \frac{1}{5}03i=" \frac{1}{5} ("abc", 1.234, 3)
   =abc 1.2 3=
\sqrt{\frac{-3}{2}} abc' 1.2 003=
   ='abc' .2 3=
   ='abc' 1.2 3 =
```
С помощью какого макроса удобнее всего определить строку документации при использовании САРІ?

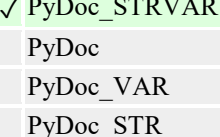

Что будет выведено следующей программой:

 $a = "A"$  $b = "B"$  $b = b + a$ print  $a + b$  $\sqrt{ABA}$ сообщение об ошибке в третьей строке **BA**  $AB$ 

Какой из перечисленных обработчиков mod python выполняется раньше других?

PythonHeaderParserHandler √ PythonPostReadRequestHandler PythonAuthenHandler PythonHandler

Как называется отношение, которое имеют между собой следующие два класса:

```
class A(object):
  def __init__(self, **atts):
    self. atts = atts
  def \frac{r}{r} (self):<br>return ":" + str(self._atts)
class B(list):
  def __init__(self, *params):
    super(B, self). __init__(params)
√ классы не связаны между собой
  ассоциация. Экземпляры А содержат ссылки на экземпляры В
  агрегация. Экземпляры В содержат экземпляры А
  ассоциация. Экземпляры В содержат ссылки на экземпляры А
```
В каких частях программы допущены ошибки в следующем примере?

```
import threading
# 1def proc(*args):
  print "Процесс в потоке пошел!"
  while 1:
    pass
#2p1 = threading. Thread (target=proc(), name="t1", args=[2])
# 3pl.start()
  ошибок нет
\sqrt{2}\overline{3}\overline{1}
```
С помощью какого класса из какого модуля пакета email можно вложить в сообщение бинарный файл?

модуль MIMEMultipart, класс MIMEMultipart модуль MIMEMessage, класс MIMEMessage √ модуль MIMEBase, класс MIMEBase модуль Utils, класс MIME

В какой переменной окружения передается имя пользователя (если применяется авторизация)?

√ REMOTE USER **LOGIN USER NAME USER** 

В каких из перечисленных ниже случаев удобнее встроить интерпретатор Python в программную систему?

когда системе требуется функциональность, которую пользователю удобнее описать на языке сценария, но система изначально написана на С/С++ система доступна в виде бинарной библиотеки когда система позволяет вызывать внешние сценарии система поставляется как пакет прикладных программ

Сколько элементов будет содержать словарь D (то есть, чему будет равно len(D)) после выполнения следующего кода:

```
D = \{\}D[1], D[2], D[3] = "ABB"D[0], D[1] = "AB"\sqrt{4}\overline{2}
```
 $\mathfrak{Z}$ 

#### Как обработчик mod python передает ответ на запрос?

√ посредством специального объекта, представляющего запрос, переданного как параметр

присваиванием значений переменным окружения

с помощью вызова функции

по аналогии с CGI-сценарием

Сколько общедоступных методов будет иметь экземпляр класса АВС и что возвратит вызов метода а()?

```
class A(object):
  def a(self): return 'a'
class B(object):
  def b(self): return 'b'
class C(object):
  def c(self): return 'c'
class AB(A, B):
  def a(self): return 'ab'
class BC(B, C):
  def a(self): return 'bc'
class ABC(AB, B, C):
  def a(self): return 'abc'
3, возвратит а
  3, возвратит аb
  5, возвратит а
\sqrt{3}, возвратит abc
```
#### Какой шаблон можно использовать для события, при котором клавиша F5 нажимается при нажатой клавише Shift?

 $\sqrt{\text{Shift-F5}}$ <ButtonPress-Shift-F5>  $<$ F15 $>$ <Shift L-F5> u <Shift R-F5>

### В каких каталогах Python ищет модули?

- в каталогах, указанных в переменной окружения РАТН
- √ в текущем каталоге
- √ в каталогах, указанных в списке sys.path
- √ в каталоге, в который установлены стандартные модули

# Что делает функция time.strftime()?

√ форматирует значение даты и времени в соответствии с заданным форматом форматирует значение даты и времени в соответствии со стандартным ISO читает из строки дату и время в соответствии с заданным форматом

#### Сколько списков занимающих много памяти задействовано в следующей программе:

```
for i in itertools.izip(xrange(10***6), xrange(10**6)):
  pass
 \overline{1}\overline{3}\sqrt{0}\overline{2}
```
# Какие варианты использования значений генераторного выражения gg имеют смысл?

```
qq = ((s[i], s[i+1]) for i in range(0, len(s)-1, 2))
  print len(gg)\sqrt{ print list(gg)
\sqrt{d} = \text{dict(gg)}print gg
```
#### Карринг — это...

передача функции в другую функцию перенос параметров функции в ее результат возврат объекта-функции из другой функции √ получение новой функции на основе заданной функции, при котором часть аргументов получает значение

#### Как определить функцию в Python?

√ с помощью оператора def заданием списка строк исходного кода

√ с помощью lambda-выражения

с помощью оператора import

# Дан массив:

>>>c = array([[1,2], [2,3], [4,5]])

Чему равен срез с[1]?

 $array([1, 2])$  $array([2, 3, 5])$  $\sqrt{\arctan(2, 3)}$  $array([1, 2, 4])$ 

# Что обозначает k в примере, использующем TAL?

```
\langle a \rangle href="k"
               tal:attributes="href string:/digit/$el"
```
tal:content="el">SELECTION</a>

√ литеральное значение для подстановки между <a> и </a>

литеральное значение, которое при заполнении шаблона заменяется другим значением

имя переменной для макроподстановки в атрибут

имя переменной для макроподстановки между <a> и </a>

# Какой класс Tkinter соответствует кнопке для представления одного из альтернативных значений?

**Button** Checkbutton √ Radiobutton

Menubutton

# В какой переменной окружения передается метод запроса (GET, POST и т.п.)?

HTTP CONNECTION REQUEST URI **QUERY STRING** √ REQUEST METHOD

#### Какие характеристики можно отнести к языку программирования Python?

√ многоплатформный

√ удобен для встраивания в проекты на С/С++

√ большая стандартная библиотека модулей

#### Какой из операторов соответствует следующему псевдокоду:

```
\mathbf{1}0 LOAD FAST
                                         0 (x)3 PRINT ITEM
            4 LOAD FAST
                                         1(y)7 PRINT ITEM
            8 LOAD CONST
                                         0 (None)
           11 RETURN VALUE
def f(x, y): print (x, y)def f(x, y): print x, y
  def f(x, y): print [x, y]\sqrt{\det f(x, y)}: print x, y,
```
#### Какая ошибка допущена в следующем коде CGI-сценария?

```
import cqi
f = cgi.Fieldstorage()if f.has key("a"):
  v = str(int(f["a"]))else:
  V = M \cup Mprint " " "Content-Type: text/html\n" " "
```
#### print v

```
неправильно использованы методы FieldStorage-объекта
ввод пользователя не проверен на безопасность
ошибок нет
```
√ после получения f[«а»] нужно взять атрибут value

# Каким образом в документе:

 $<$ A><B/> $>$ FB1/>1<C>2</C></A>

Можно получить текстовый элемент со значением 2? Предполагается, что он находится в DOM-узле d.

- √ d.lastChild.lastChild.firstChild
- √ d.getElementsByTagName('C')[0].firstChild
- √ d.lastChild.lastChild.lastChild

d.childNodes[4]

#### Чему будет равно значение следующего выражения:

shape(array( $[1, 2, 3], [4, 5, 6]]$ ).flat)  $\sqrt(6,)$  $(3, )$  $(3, 2)$  $(2, 3)$ 

Какие из приведенных ниже сравнений обязательно дадут True, если объекты х и у имеют одинаковые значения?

 $\sqrt{x} == v$  $id(x) == id(y)$  $\sqrt{\text{hash}(x)} == \text{hash}(y)$ x is y

Какие методы необходимо иметь х для задания следующих действий:

```
>>\ x = X(0)>> print x + 1010>> print x - 23-23>> print x >> 2\cap\sqrt{\underline{\hspace{1cm}}} init_, _add_, _sub_, _rshift_
  init, add, radd, sub, rsub, rshift, rrshift
   init, add, sub, rshift, str
   init, add, sub, rshift, str, repr
```
Как с помощью модуля smtplib создать SMTP-соединение с сервером mail.server?

 $\sqrt{c}$  = smtplib.SMTP('mail.server')

 $c = \text{smtplib.sendmail('mail.server', from , to , message)$ 

 $\sqrt{c}$  = smtplib.SMTP(); c.connect('mail.server')

c = smtplib.connect('mail.server')

#### **Какой код порождает следующее расположение кнопок?**

```
# 1
b1.place(relx=0.5, rely=0.5, relwidth=0.4, relheight=0.4, anchor=SE)
b2.place(relx=0.5, rely=0.5, relwidth=0.4, relheight=0.4, anchor=NE)
b3.place(relx=0.5, rely=0.5, relwidth=0.4, relheight=0.4, anchor=SW)
b4.place(relx=0.5, rely=0.5, relwidth=0.4, relheight=0.4, anchor=NW)
# 2
b1.place(relx=0.2, rely=0.2, relwidth=0.4, relheight=0.4, anchor=SE)
b2.place(relx=0.2, rely=0.2, relwidth=0.4, relheight=0.4, anchor=NE)
b3.place(relx=0.2, rely=0.2, relwidth=0.4, relheight=0.4, anchor=SW)
b4.place(relx=0.2, rely=0.2, relwidth=0.4, relheight=0.4, anchor=NW)
# 3
b1.place(relx=0.2, rely=0.2, relwidth=0.4, relheight=0.4, anchor=NW)
b2.place(relx=0.2, rely=0.2, relwidth=0.4, relheight=0.4, anchor=SW)
b3.place(relx=0.2, rely=0.2, relwidth=0.4, relheight=0.4, anchor=NE)
b4.place(relx=0.2, rely=0.2, relwidth=0.4, relheight=0.4, anchor=SE)
# 4
b1.place(relx=0.5, rely=0.5, relwidth=0.4, relheight=0.4, anchor=NW)
b2.place(relx=0.5, rely=0.5, relwidth=0.4, relheight=0.4, anchor=SW)
b3.place(relx=0.5, rely=0.5, relwidth=0.4, relheight=0.4, anchor=NE)
b4.place(relx=0.5, rely=0.5, relwidth=0.4, relheight=0.4, anchor=SE)
 2 
 1 
\sqrt{4}3
```
**Какое исключение должно быть возбуждено DB-API 2.0-совместимым модулем при ошибке — нарушении целостности базы данных?**

DataError ✓ IntegrityError InterfaceError OperationalError

#### **Как получить в CGI-сценарии содержимое файла, переданного web-серверу через форму?**

прочитать из файла, имя которого задано в переменной окружения FILE\_NAME прочитать со стандартного вывода из атрибута file объекта FieldStorage

 $\sqrt{\pi}$ прочитать атрибут file объекта FieldStorage методами read() или readlines()

# **Как мог бы называться стандартный модуль Python для работы с протоколом IMAP?**

✓ imaplib imap module libimap IMAPLibrary

# **Какой код порождает следующее расположение кнопок?**

```
# 1
b1.grid(row=0, column=0, rowspan=2)
b2.grid(row=0, column=1)
b3.grid(row=1, column=1)
# 2
b1.grid(row=0, column=0, columnspan=2)
b2.grid(row=1, column=0)
b3.grid(row=1, column=1)
# 3
b1.grid(row=1, column=1, rowspan=2)
b2.grid(row=1, column=0)
b3.grid(row=0, column=0)
# 4 
b1.grid(row=1, column=1, columnspan=2)
b2.grid(row=0, column=1)
b3.grid(row=0, column=0)
\sqrt{1}3 
  \overline{2}4
```
# **Какие из этих утверждений о Python верны?**

✓ язык Python применяется для быстрой разработки приложений

✓ Python имеет обширную библиотеку стандартных модулей

✓ Python использует промежуточный код

программы на Python транслируются в машинные коды, которые затем исполняются

**Какой шаблон можно использовать для события, при котором клавиша F5 нажимается при нажатой правой кнопке мыши?**

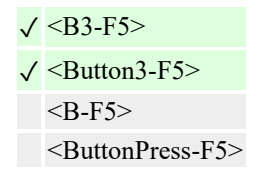

## **С помощью какой функции можно подготовить текст для вывода в HTML?**

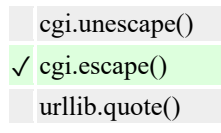

К какому уровню модели взаимодействия открытых систем относится протокол НТТР?

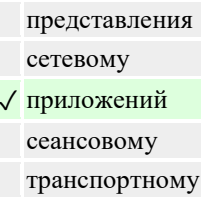

С помощью какого регулярного выражения можно «прочитать» из строки дату в формате ГГГГ-ММ-ДД? (требуется не только сопоставить строку с регулярным выражением, но и получить данные: год, месяц, день)

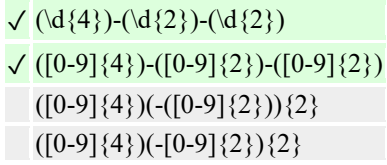

#### Какие парадигмы Python не поддерживает?

структурный стиль гибрид парадигм

√ логическое программирование

модульное программирование

# Какой модуль стандартной библиотеки Python обеспечивает большую, чем urllib, дополнительную высокоуровневую функциональность при работе с WWW?

htmllib urlparse  $\sqrt$ urllib2 httplib

# Основы теории нейронных сетей

## Сетью без обратных связей называется сеть,

все слои которой соединены иерархически

у которой нет синаптических связей, идущих от выхода некоторого нейрона к входам этого же нейрона или нейрона из предыдущего слоя

у которой есть синаптические связи

#### Какие сети характеризуются отсутствием памяти?

однослойные многослойные
#### √ без обратных связей

#### Входом персептрона являются:

#### √ вектор, состоящий из действительных чисел

значения 0 и 1

вектор, состоящий из нулей и единиц

вся действительная ось (-?;+?)

### Теорема о двухслойности персептрона утверждает, что:

в любом многослойном персептроне могут обучаться только два слоя

способностью к обучению обладают персептроны, имеющие не более двух слоев

√ любой многослойный персептрон может быть представлен в виде двухслойного персептрона

#### Обучением называют:

процедуру вычисления пороговых значений для функций активации

процедуру подстройки сигналов нейронов

√ процедуру подстройки весовых значений

#### Нейронная сеть является обученной, если:

при подаче на вход некоторого вектора сеть будет выдавать ответ, к какому классу векторов он принадлежит

√ при запуске обучающих входов она выдает соответствующие обучающие выходы

алгоритм обучения завершил свою работу и не зациклился

## Подаем на вход персептрона вектор а. В каком случае весовые значения нужно уменьшать?

всегда, когда на выходе 1

 $\sqrt{e}$ сли на выходе 1, а нужно 0

если сигнал персептрона не совпадает с нужным ответом

если на выходе 0, а нужно 1

## Алгоритм обратного распространения заканчивает свою работу, когда:

величина? становится ниже заданного порога

величина? w для каждого нейрона становится ниже заданного порога

√ сигнал ошибки становится ниже заданного порога

#### Метод импульса заключается в:

использовании производных второго порядка

√ добавлении к коррекции веса значения, пропорционального величине предыдущего изменения веса

#### Паралич сети может наступить, когда:

#### √ весовые значения становятся очень большими

размер шага становится очень большой

размер шага становится очень маленький

весовые значения становятся очень маленькими

#### Если сеть имеет очень большое число нейронов в скрытых слоях, то:

время, необходимое на обучение сети, минимально

√ возможно переобучение сети

сеть может оказаться недостаточно гибкой для решения поставленной задачи

#### Дискриминантной функцией называется:

активационная функция, используемая в многослойном персептроне

функция, моделирующая пространство решений данной задачи

функция, равная единице в той области пространства объектов, где располагаются объекты из нужного класса. и равная нулю вне этой области

## При методе кросс-проверки считается, что множество обучающихся пар корректно разделено на две части, если:

ошибка сети на обучающем множестве убывает быстрее, чем на контрольном множестве

в начале работы ошибки сети на обучающем и контрольном множествах существенно отличаются

√ в начале работы ошибки сети на обучающем и контрольном множествах практически не отличались

#### Если сеть содержит два промежуточных слоя, то она моделирует:

по одной выпуклой «взвешенности» для каждого скрытого элемента первого слоя

по одному «сигмовидному склону» для каждого скрытого элемента

√ по одной выпуклой «взвешенности» для каждого скрытого элемента второго слоя

одну выпуклую «взвешенность»

#### Механизм контрольной кросс-проверки заключается в:

циклическом использовании множества обучающих пар разделении множества обучающих пар на две части для поочередного запуска алгоритма обратного распространения то на одной, то на другой части

√ резервировании части обучающих пар и использовании их для независимого контроля процесса обучения

## Если в алгоритме обучения сети встречного распространения на вход сети подается вектор х, то желаемым выходом является

вектор у, являющийся эталоном для всех векторов, сходных с вектором х

## √ сам вектор х

#### «Победителем» считается нейрон Кохонена

## √ с максимальным значением величины NET

- с минимальным значением величины NET
- с минимальным значением величины OUT
- с максимальным значением величины OUT

#### Если данный нейрон Кохонена является «победителем», то его значение ОUT

является максимальным среди всех значений OUT нейронов слоя Кохонена

равно нулю

√ равно единице

#### Метод аккредитации заключается в:

активировании двух нейронов, имеющих наибольшее и наименьшее значения NET

активировании группы нейронов Кохонена, имеющих максимальные значения NET

√ активировании лишь одного нейрона Кохонена, имеющего наибольшее значение NET

### Стратегия избежания локальных минимумов при сохранении стабильности заключается в

достаточно больших изменениях весовых значений

√ больших начальных шагах изменения весовых значений и постепенном уменьшении этих шагов малых начальных шагах изменения весовых значений и постепенном увеличении этих шагов достаточно малых изменениях весовых значений

### Для какого алгоритма более опасен сетевой паралич?

алгоритма обратного распространения

√ алгоритма распределения Коши

## Какова роль искусственной температуры при Больцмановском обучении?

для регулирования скорости сходимости алгоритма обучения

√ при снижении температуры вероятно возможными становятся более маленькие изменения

## Сеть Хопфилда заменяется на сеть Хэмминга, если:

необходимо ускорить время сходимости сети

необходимо повысить число запомненных образцов

необходимо обеспечить устойчивость сети

√ нет необходимости, чтобы сеть в явном виде выдавала запомненный образец

#### Какими должны быть весовые значения тормозящих синаптических связей?

 $\sqrt{}$  равными величинами из интервала (-1/n,0), где n — число нейронов в одном слое

небольшими положительными числами

случайными отрицательными числами

## Метод отказа от симметрии синапсов позволяет:

#### √ достигнуть максимальной емкости памяти

обеспечить устойчивость сети

избежать локальных минимумов

#### Метод машины Больцмана позволяет сети Хопфилда:

√ избежать локальных минимумов

ускорить процесс обучения

избежать сетевого паралича

#### Сеть ДАП называется адаптивной, если:

√ сеть изменяет свои весовые значения в процессе обучения

любой нейрон может изменять свое состояние в любой момент времени

для каждого нейрона задается своя пороговая функция

#### Лотарально-тормозящая связь используется:

между слоями сравнения и распознавания

√ внутри слоя распознавания

внутри приемника 1

внутри приемника 2

#### Процесс лотерального торможения обеспечивает, что

слой сброса снимает возбуждение с неудачно выбранного нейрона в слое распознавания

√ в слое распознавания возбуждается только тот нейрон, чья свертка является максимальной

система автоматически решает вопрос о прекращении поиска необходимой информации

## Если в процессе обучения некоторый вес был обнулен, то:

√ он больше никогда не примет ненулевого значения

он обязательно будет подвергнут новому обучению

#### Приращение веса тормозящего входа данного постсиноптического нейрона зависит от:

выходного сигнала тормозящего пресиноптического нейрона и его возбуждающего веса выходного сигнала возбуждающего пресиноптического нейрона и его тормозящего веса

#### Чем различаются комплексные узлы, лежащие в разных слоях неокогнитрона?

каждый слой комплексных узлов реагирует на большее количество преобразований входного образа, чем предыдущий

√ каждый слой комплексных узлов реагирует на более широкую область поля входного образа, чем предыдущий

#### Какой тип обучения можно использовать при обучении неокогнитрона?

√ «обучение без учителя»

√ «обучение с учителем»

#### Обучение персептрона считается законченным, когда:

√ ошибка выхода становится достаточно малой

достигнута достаточно точная аппроксимация заданной функции

по одному разу запущены все вектора обучающего множества

#### Алгоритм обучения персептрона является:

√ алгоритмом «обучения с учителем»

алгоритмом «обучения без учителя»

## Запускаем обучающий вектор Х. В каком случае весовые значения не нужно изменять?

если на выходе сеть даст 1

если на выходе сеть даст 0

√ если сигнал персептрона совпадает с правильным ответом

Можем ли мы за конечное число шагов после запуска алгоритма обучения персептрона сказать, что персептрон не может обучиться данной задаче?

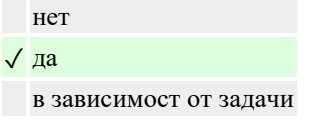

### Сигналом ошибки данного выходного нейрона называется:

√ разность между выходом нейрона и его целевым значением производная активационной функции величина OUT для нейрона, подающего сигнал на данный выходной нейрон

#### Метод ускорения сходимости заключается в:

умножении коррекции веса на значение, пропорциональное величине предыдущего изменения веса

√ использовании производных второго порядка

добавлении к коррекции веса значения, пропорционального величине предыдущего изменения веса

### Если два образца сильно похожи, то:

они могут объединиться в один образец

√ они могут вызывать перекрестные ассоциации

они могут нарушать устойчивость сети

### Отсутствие обратных связей гарантирует:

√ устойчивость сети

сходимость алгоритма обучения

возможность аппроксимировать данную функцию

## В алгоритме обучения обобщенной машины Больцмана вычисление закрепленных вероятностей начинается после:

запуска каждой обучающей пары

конечного числа запусков сети с некоторого случайного значения

√ после запуска всех обучающих пар

после однократного запуска сети с некоторого случайного значения

#### В аналого-цифровом преобразователе весовые значения интерпретируют:

усилители √ сопротивление

напряжение

## Если входной вектор соответствует одному из запомненных образов, то:

выходом распознающего слоя является соответствующий запомненный образец

√ в распознающем слое возбуждается один нейрон

срабатывает блок сброса

## Если в процессе обучения на вход сети АРТ подавать повторяющиеся последовательности обучающих векторов, то:

будет происходить циклическое изменение весов

с каждым новым повтором серии обучающих векторов будет происходить более тонкая настройка весовых значений

√ через конечное число обучающих серий процесс обучения стабилизируется

В статистических алгоритмах обучения величина изменения синоптической связи между двумя нейронами зависит:

- от разности между реальным и желаемым выходами нейрона
- от уровня возбуждения пресиноптического нейрона
- от уровня возбуждения постсиноптического нейрона
- √ изменяется случайным образом

#### Однонейронным персептроном размерность разделяемого пространства определяется

контекстом конкретной задачи

- весовыми значениями
- √ длиной входного вектора
- пороговым значением активационной функции

## Однослойный персептрон решает задачи:

- √ аппроксимации функций
- распознавания образов
- √ классификации

#### Теорема о «зацикливании» персептрона утверждает, что:

#### $\sqrt{e}$  если данная задача не представима персептроном, то алгоритм обучения зацикливается

если задача не имеет решения, то алгоритм обучения зацикливается

любой алгоритм обучения зацикливается

#### Все ли нейроны многослойного персептрона возможно обучить?

только нейроны первого слоя

да

√ только нейроны последнего слоя

## При методе кросс-проверки считается, что сеть начала переобучаться, если:

ошибка сети на контрольном множестве стала расти

алгоритм обратного распространения зациклился

√ ошибка сети на контрольном множестве перестала убывать

## Детерминистским методом обучения называется:

метод, выполняющий псевдослучайные изменения весовых значений

детерминированный метод обучения с учителем

детерминированный метод обучения без учителя

√ метод, использующий последовательную коррекцию весов, зависящую от объективных значений сети

## Есть ли вероятность того, что в алгоритме разобучения сеть «забудет» правильный образ?

 $\sqrt{a}$ 

нет

в зависимости от задачи

#### В задаче коммивояжера каждый город представляется:

одним слоем нейронов

- √ строкой из n нейронов, где n число городов
	- одним нейроном

Чем реакция комплексного узла на данный входной образ отличается от реакции простого узла, лежащего в том же слое?

√ комплексный узел менее чувствителен к позиции входного образа

рецепторная зона комплексного узла гораздо больше рецепторной зоны простого узла

комплексный узел менее чувствителен к повороту и другим видам движения входного образа

### Выходом выходной звезды Гроссберга является

мера сходства входного вектора с весовым вектором

номер класса сходных образов

√ статическая характеристика обучающего набора

### Искусственный нейрон

√ имитирует основные функции биологического нейрона

по своей функциональности превосходит биологический нейрон является моделью биологического нейрона

#### Чтобы избежать паралича сети, необходимо:

#### √ уменьшить размер шага

увеличить размер шага

увеличить весовые значения

уменьшить весовые значения

#### В однонейронном персептроне размерность разделяющей гиперплоскости определяется:

√ количеством входных значений

весовыми значениями

количеством выходных значений

#### В начальный момент времени выходом слоя распознавания является:

√ нулевой вектор

единичный вектор

#### Активационной функцией называется:

функция, суммирующая входные сигналы нейрона

- √ функция, вычисляющая выходной сигнал нейрона
	- функция, распределяющая входные сигналы по нейронам

функция, корректирующая весовые значения

#### Память называется гетероассоциативной, если:

входной образ может быть отнесен к некоторому классу образов

входной образ может быть только завершен или исправлен

√ входной образ может быть ассоциирован с другим образом

#### Память называется ассоциативной, если извлечение необходимой информации происходит по:

√ по содержанию данной информации

имеющимся образцам

адресу начальной точки данной информации

#### Весовые значения тормозящих нейронов:

обучаются по дельта-правилу

обучаются по алгоритму, аналогичному алгоритму обратного распространения

√ не обучаются

## Добавление к коррекции веса значения, пропорционального величине предыдущего изменения веса, используется при методе:

#### √ импульса

экспоненциального сглаживания

ускорения сходимости

добавления нейронного смещения

## Фаза распознавания инициализируется:

- в момент срабатывания слоя сброса
- в момент возбуждения победившего нейрона в слое распознавания
- √ в момент полачи на вход входного вектора

## Кодирование ассоциаций — это:

√ «обучение с учителем»

процесс нормального функционирования сети «обучение без учителя»

## В статистических алгоритмах обучения искусственная температура используется для:

√ управления размером случайных изменений весовых значений

минимизации целевой функции

уменьшения полной энергии сети

## При стохастическом методе обучения, если целевая функция увеличивается, то:

√ изменения весовых значений скидываются и производятся новые вычисления

объявляется, что сеть не может обучиться данной задаче

производятся повторные изменения весовых значений

## В чем заключается отличие АРТ-1 от АРТ-2?

в АРТ-2 используется многослойная иерархия слоев в АРТ-2 введен специальный механизм зависимости активности синапсов от времени √ АРТ-1 обрабатывает только битовые сигналы, а АРТ-2 — аналоговые

#### При обучении когнитрона обучаются:

все нейроны

только один нейрон в каждом слое

√ только один нейрон в каждой области конкуренции

## Какие из перечисленных ниже шагов в алгоритме обратного распространения являются шагами «прохода вперед»?

√ вычислить выход сети

подкорректировать веса сети так, чтобы минимизировать ошибку

√ выбрать очередную обучающую пару из обучающего множества; подать входной вектор на вход сети повторять шаги с 1 по 4 для каждого вектора обучающего множества до тех пор, пока ошибка на всем множестве не достигнет приемлемого уровня вычислить разность между выходом сети и требуемым выходом (целевым вектором обучающей пары)

#### Из слоя сравнения информация поступает в:

приемник 2 √ слой распознавания приемник 1 внешнюю среду √ слой сброса

### Обучение сети встречного распространения является:

«обучением без учителя»

## При стохастическом методе обучения изменения весовых значений сохраняются, если

√ они уменьшают целевую функцию

они увеличивают целевую функцию

в любом случае

### В каком случае персептрон может обучиться решать данную задачу?

если задача имеет целое численное решение

√ если задача представима персептроном

если задача имеет решение

### Теорема о сходных персептронах утверждает, что:

найдутся задачи, которым персептроны не смогут обучиться

алгоритм обучения всегда сходится

√ если данная задача представляет персептрон, то он способен ей обучиться

### Сети прямого распространения - это:

√ сети, у которых нет памяти

√ сети, у которых нет соединений, идущих от выходов некоторого слоя к входам предшествующего слоя

сети, у которых есть память

сети, имеющие много слоев

## Сеть ДАП называется негомогенной, если:

#### √ для каждого нейрона задается своя пороговая функция

данному входному вектору можно сопоставить несколько альтернативных ассоциаций ассоциированные вектора имеют разные размерности

## К какому типу памяти относится ДАП?

адресной автоассоциативной

√ гетероассоциативной

## Если сеть Хопфилда нашла среди запомненных ею образцов, образец соответствующий данному входному вектору, то сеть должна:

выдать на выходе заданный входной вектор

√ остановиться в этом образце

выдать на выходе единицу

#### Каким образом можно уменьшить количество слоев когнитрона, не причинив ущерба его вычислительным свойствам?

путем введения вероятностных синоптических связей

путем перехода от одномерных слоев к двухмерным слоям

√ путем расширения областей связи в последующих слоях

## Самоорганизующиеся сети используются для:

√ распознавания образов

аппроксимации функций

√ классификации образов

#### Рецептивные области узлов каждой плоскости простых узлов

не пересекаются, но покрывают все поле входного образа

совпадают и покрывают все поле входного образа

√ пересекаются и покрывают все поле входного образа

## В каком случае сигнал ОUT совпадает с сигналом NET для данного нейрона когнитрона?

если NET=0

 $\sqrt{\text{ecm}$  NET?0

если NET?? где ? - заданное пороговое значение

#### Однонейронный персептрон с двумя входами:

выделяет замкнутую область

разделяет трехмерное пространство ХОҮ на два полупространства

√ разделяет плоскость ХОҮ на две полуплоскости

#### Метод восстановления ассоциаций заключается в том, что:

определяется, являются ли два заданных вектора взаимно ассоциированными

√ по частично зашумленному вектору восстанавливается вектор, ассоциированный с ним

по заданным векторам находятся ассоциации, их соединяющие

## Сколько нейронов необходимо для реализации задачи коммивояжера, где n - число городов?

2n нейронов n! нейронов  $\sqrt{n^2}$  нейронов n нейронов

## Значение активационной функции является:

### √ выходом данного нейрона

весовым значением данного нейрона

входом данного нейрона

#### При обучении персептрона предполагается обучение:

синоптических связей, соединяющих одновременно возбужденные нейроны

синоптических связей только «победившего» нейрона

√ всех синоптических связей

#### Фаза поиска считается успешно завершенной, если:

√ найдется нейрон, в котором запомнен образ, достаточно похожий на входной образ

весовые значения «победившего» нейрона из слоя распознавания будут подкорректированы согласно данному входному вектору

входному образу будет сопоставлен нейрон, в котором никакой информации еще не было запомнено

## Если до начала процедуры обучения по алгоритму обратного распространения все весовые значения сети сделать равными, то

процесс обучения будет ускорен

√ сеть, скорее всего, не обучится

процесс обучения будет замедлен

#### Модификация алгоритма обучения методом «чувства справедливости» заключается в:

блокировании нейронов, которые очень часто побеждают

√ занижении весовых значений тех нейронов, которые очень часто «побеждают»

повышении весовых значений тех нейронов, которые очень редко «побеждают»

## Скрытым слоем обобщенного многослойного персептрона называется:

#### √ слой, не являющийся ни входным, ни выходным

слой, не производящий вычислений

слой, состоящий из элементов, которые только принимают входную информацию и распространяют ее по сети

#### Ортогонализация исходных образов позволяет:

избежать локальных минимумов

- √ обеспечить устойчивость сети
- √ достигнуть максимальной емкости памяти

## Критерии оценки (в баллах):

- 5 баллов выставляется студенту, если студент дал полные, развернутые ответы на все вопросы, продемонстрировал знание функциональных возможностей, теоретические терминологии, основных элементов, умение применять теоретические знания при выполнении

практических заданий. Студент без затруднений ответил на все дополнительные вопросы. Практическая часть работы выполнена полностью без неточностей и ошибок;

- **4 балла** выставляется студенту, если студент раскрыл в основном теоретические вопросы, однако допущены неточности в определении основных понятий. При ответе на дополнительные вопросы допущены небольшие неточности. При выполнении практической части работы допущены несущественные ошибки;

**- 3 балла** выставляется студенту, если при ответе на теоретические вопросы студентом допущено несколько существенных ошибок в толковании основных понятий. Логика и полнота ответа страдают заметными изъянами. Заметны пробелы в знании основных методов. Теоретические вопросы в целом изложены достаточно, но с пропусками материала. Имеются принципиальные ошибки в логике построения ответа на вопрос. Студент не решил задачу или при решении допущены грубые ошибки;

**- 1-2 балла** выставляется студенту, если ответ на теоретические вопросы свидетельствует о непонимании и крайне неполном знании основных понятий и методов. Обнаруживается отсутствие навыков применения теоретических знаний при выполнении практических заданий. Студент не смог ответить ни на один дополнительный вопрос.

## **Задания для лабораторных работ**

Лабораторная работа №1: «Линейные программы».

Напишите программу для расчета по двух формулам. Подготовьте не менее пяти тестовых примеров. Отсутствующие в языке функции выразите через имеющиеся.

$$
0 \t z1 = 2\sin^2(3\pi - 2\alpha) \cdot \cos^2(5\pi + 2\alpha);
$$
  
\n
$$
z_2 = \frac{1}{4} - \frac{1}{4}\sin(\frac{5}{2}\pi - 8\alpha).
$$

$$
1 \qquad z_1 = \cos \alpha + \sin \alpha + \cos 3\alpha + \sin 3\alpha \, ;
$$

$$
z_2 = 2\sqrt{2}\cos\alpha \cdot \sin(\frac{\pi}{4} + 2\alpha).
$$

$$
2 \qquad z_1 = \frac{\sin 2\alpha + \sin 5\alpha - \sin 3\alpha}{\cos \alpha + 1 - 2\sin^2 2\alpha}; \qquad z_2 = 2\sin \alpha.
$$

$$
z_1 = \frac{2 \cdot \cos\alpha \cdot \sin 2\alpha - \sin\alpha}{\cos\alpha - 2 \cdot \sin\alpha \cdot \sin 2\alpha}; \qquad z_2 = tg \, 3\alpha.
$$

$$
z_1 = 1 - \frac{1}{4} \sin^2 2\alpha + \cos 2\alpha; \qquad z_2 = \cos^2 \alpha + \cos^4 \alpha.
$$

$$
5 \qquad z_1 = \cos \alpha + \cos 2\alpha + \cos 6\alpha + \cos 7\alpha;
$$

$$
z_2 = 4\cos\frac{\alpha}{2} \cdot \cos\frac{3}{2}\alpha \cdot \cos 4\alpha.
$$

6

$$
z_1 = \cos^2\left(\frac{3}{8}\pi - \frac{\alpha}{4}\right) - \cos^2\left(\frac{11}{8}\pi + \frac{\alpha}{4}\right); \qquad z_2 = \frac{\sqrt{2}}{2}\sin\frac{\alpha}{2}.
$$

7 
$$
z_1 = \cos^4 x + \sin^2 y + \frac{1}{4} \sin^2 2x - 1
$$
;  
 $z_2 = \sin(y + x) \cdot \sin(y - x)$ .

8 
$$
z_1 = (\cos \alpha - \cos \beta)^2 - (\sin \alpha - \sin \beta)^2;
$$

$$
z_2 = -4\sin^2 \frac{\alpha - \beta}{2} \cdot \cos(\alpha + \beta).
$$

9 
$$
z_1 = \frac{1 - 2\sin^2 \alpha}{1 + \sin 2\alpha}
$$
;  $z_2 = \frac{1 - tg\alpha}{1 + tg\alpha}$ .

Лабораторная работа №2: «Разветвляющиеся вычислительные процессы». Задание 1.

Написать программу, которая по введенному значению аргумента вычисляет значение функции, заданной в виде графика. Параметры, необходимые для решения задания следует получить из графика и определить в программе.

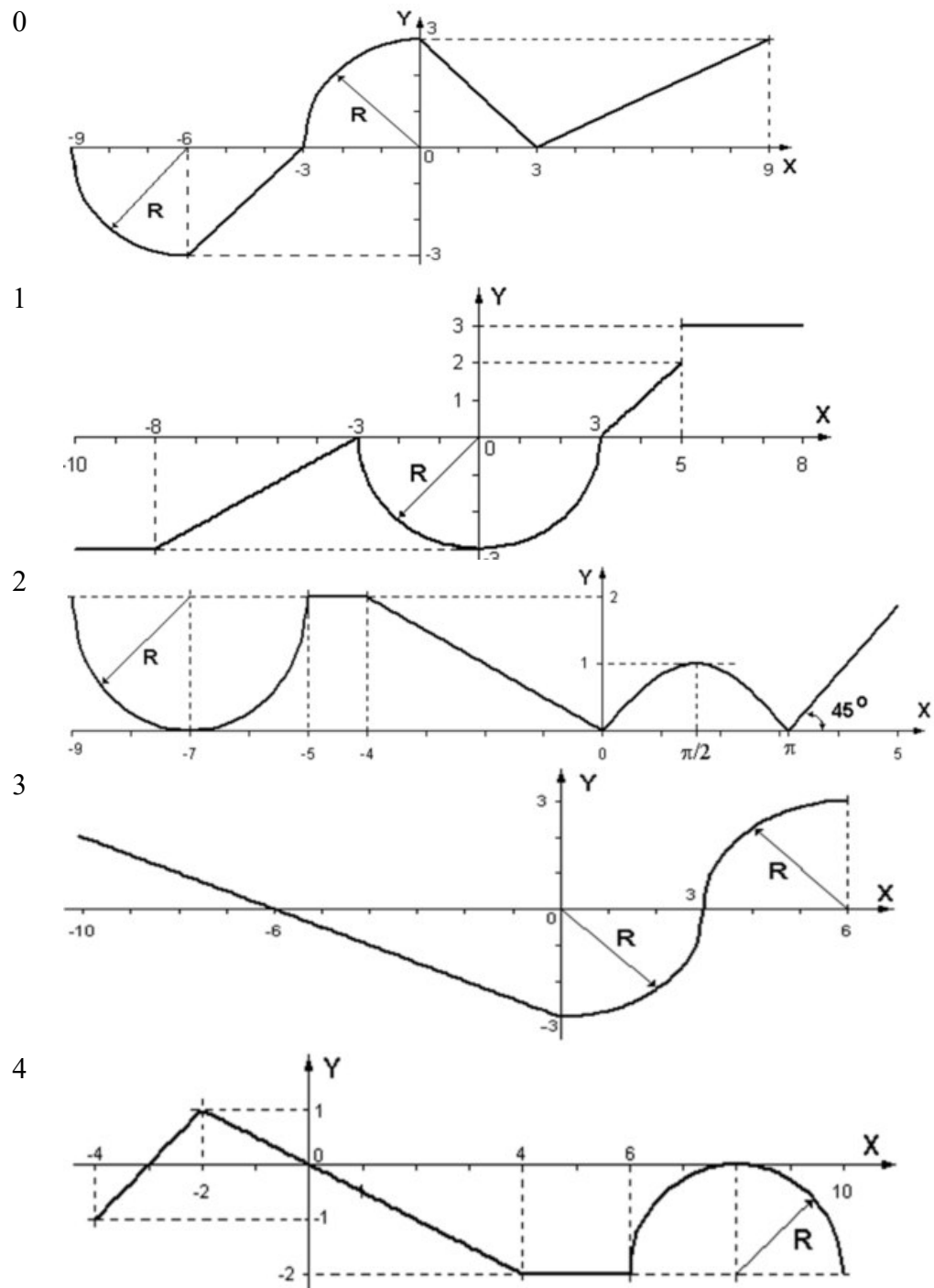

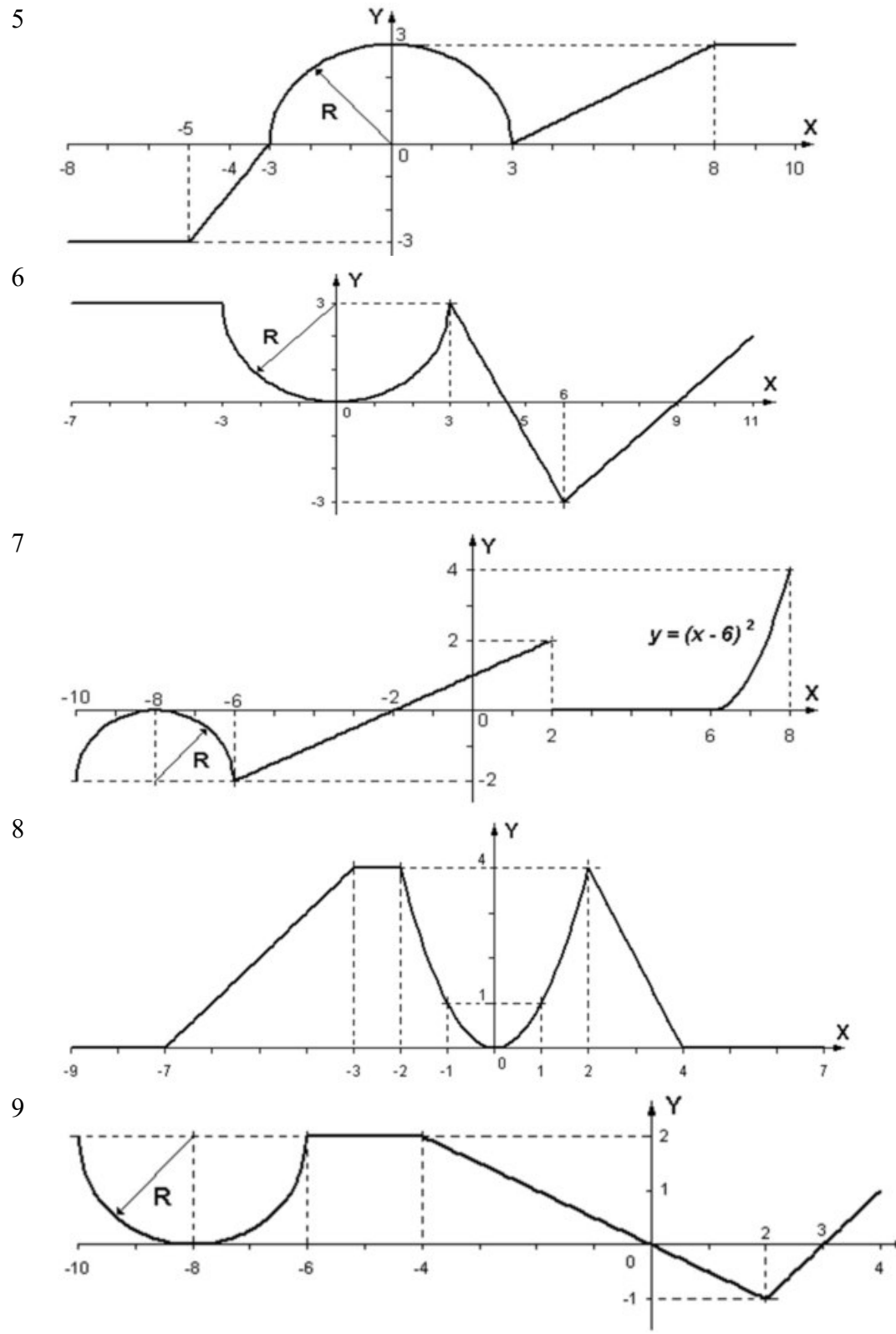

# Задание 2.

Написать программу, которая определяет, попадает ли точка с заданными координатами *X, Y*  в область, закрашенную на рисунке серым цветом. Результат работы программы вывести в виде текстового сообщения. Параметр *R* вводится с клавиатуры.

 $\mathsf{x}$ 

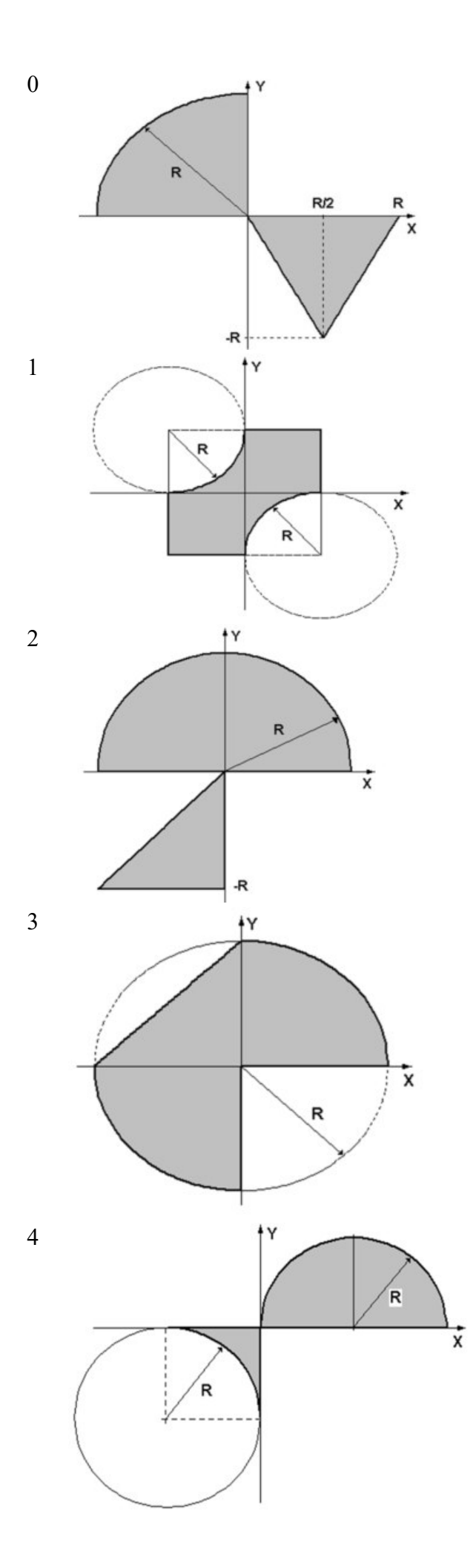

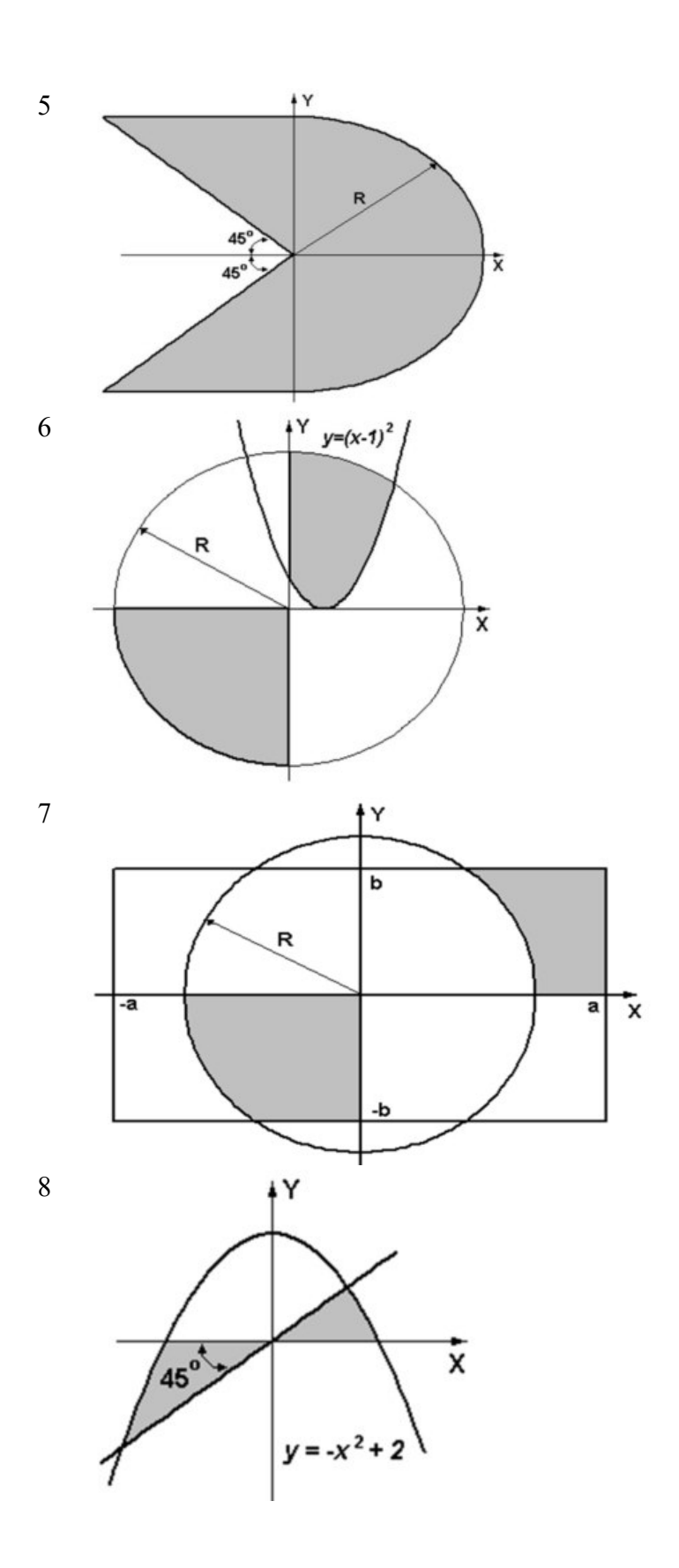

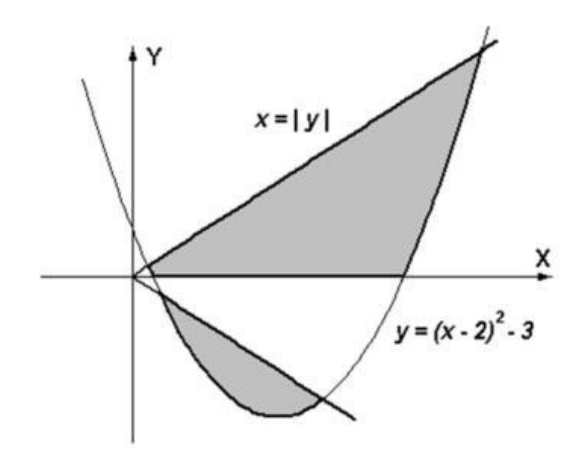

Лабораторная работа №3: «Организация циклов».

Задание 1.

Вычислить и вывести на экран в виде таблицы значения функции, заданной графически (см. задание 1 лабораторной работы № 2), на интервале от *Xнач* до *Xкон* с шагом *dx*. Интервал и шаг задать таким образом, чтобы проверить все ветви программы. Таблицу снабдить заголовком и шапкой.

Задание 2.

Для десяти выстрелов, координаты которых задаются генератором случайных чисел, вывести текстовые сообщения о попадании в мишень (см. лабораторная работа № 2, задание 2).

Задание 3.

Вычислить и вывести на экран в виде таблицы значения функции, заданной с помощью ряда Тейлора, на интервале от *Xнач* до *Xкон* с шагом *dx* с точностью ε.

Таблицу снабдить заголовком и шапкой. Каждая строка таблицы должна содержать значение аргумента, значение функции и количество просуммированных членов ряда.

0 1 2 3 4 5 6 7 8

$$
arctgx = -\frac{\pi}{2} + \sum_{n=0}^{\infty} \frac{(-1)^{n+1}}{(2 \cdot n + 1) \cdot x^{2n+1}} = -\frac{\pi}{2} - \frac{1}{x} + \frac{1}{3 \cdot x^3} - \frac{1}{5 \cdot x^5} + \dots, \qquad x < -1.
$$

Лабораторная работа №4: «Одномерные массивы».

- 0 В одномерном массиве, состоящем из *n* вещественных элементов, вычислить:
	- 1. Сумму отрицательных элементов.

9

2. Произведение элементов, расположенных между максимальным и минимальным элементами.

Упорядочить элементы массива по возрастанию.

- 1 В одномерном массиве, состоящем из *n* вещественных элементов, вычислить:
	- 1. Сумму положительных элементов.

2. Произведение элементов, расположенных между максимальным по модулю и минимальным по модулю элементами.

Упорядочить элементы массива по убыванию.

- 2 В одномерном массиве, состоящем из *n* целочисленных элементов, вычислить:
	- 1. Произведение элементов с четными номерами.

2. Сумму элементов, расположенных между первым и последним нулевыми элементами. Преобразовать массив таким образом, чтобы сначала располагались все положительные элементы, а потом - все отрицательные (элементы, равные нулю, считать положительными).

- 3 В одномерном массиве, состоящем из *п* вещественных элементов, вычислить:
	- 1. Сумму элементов с нечетными номерами.

2. Сумму элементов, расположенных между первым и последним отрицательными элементами. Сжать массив, удалив из него все элементы, модуль которых не превышает единицу. Освободившиеся в конце массива элементы заполнить нулями.

- 4 В одномерном массиве, состоящем из *п* вещественных элементов, вычислить:
	- 1. Максимальный элемент массива.
	- 2. Сумму элементов, расположенных до последнего положительного элемента.

Сжать массив, удалив из него все элементы, модуль которых находится в интервале [*а, b*]. Освободившиеся в конце массива элементы заполнить нулями.

- 5 В одномерном массиве, состоящем из *п* вещественных элементов, вычислить:
	- 1. Минимальный элемент массива.

2. Сумму элементов, расположенных между первым и последним положительными элементами.

Преобразовать массив таким образом, чтобы сначала располагались все элементы, равные нулю, а потом - все остальные.

- 6 В одномерном массиве, состоящем из п целочисленных элементов, вычислить:
	- 1. Номер максимального элемента массива.

2. Произведение элементов массива, расположенных между первым и вторым нулевыми элементами.

Преобразовать массив таким образом, чтобы в первой его половине располагались элементы, стоявшие в нечетных позициях, а во второй половине - элементы, стоявшие в четных позициях.

- 7 В одномерном массиве, состоящем из *п* вещественных элементов, вычислить:
	- 1. Номер минимального элемента.

2. Сумму элементов, расположенных между первым и вторым отрицательными элементами. Преобразовать массив таким образом, чтобы сначала располагались все элементы, модуль которых не превышает единицу, а потом - все остальные.

- 8 В одномерном массиве, состоящем из *п* вещественных элементов, вычислить:
	- 1. Максимальный по модулю элемент.

2. Сумму элементов, расположенных между первым и вторым положительными элементами. Преобразовать массив таким образом, чтобы элементы, равные нулю, располагались после всех остальных.

9 В одномерном массиве, состоящем из *п* целочисленных элементов, вычислить:

1. Минимальный по модулю элемент.

2. Сумму модулей элементов, расположенных после первого элемента, равного нулю.

Преобразовать массив таким образом, чтобы в первой его половине располагались элементы, стоявшие в четных позициях, а во второй половине - элементы, стоявшие в нечетных позициях.

Лабораторная работа №5: «Двумерные массивы и функции. Библиотека NumPy».

Размерности двумерных массивов следует запрашивать у пользователя. Все необходимые данные должны передаваться в функции в качестве параметров; Все переменные, используемые только внутри функции, должны быть описаны как локальные.

Использование глобальных переменных в функциях не допускается. Обеспечить вывод, как исходного массива, так и массива, полученного в результате работы программы, там, где это возможно по условию задачи.

Пункты задания оформить в виде функций.

- 0 Дана целочисленная прямоугольная матрица. Определить:
	- 1. Количество строк, не содержащих ни одного нулевого элемента.

2. Максимальное значение из чисел, встречающихся в заданной матрице более одного раза.

- 1 Дана целочисленная прямоугольная матрица.
	- 1. Определить количество столбцов, не содержащих ни одного нулевого элемента.

2. Переставляя строки заданной матрицы, расположить их в соответствии с ростом характеристик.

*ПРИМЕЧАНИЕ:* Характеристикой строки целочисленной матрицы назовем сумму ее положительных четных элементов.

- 2 Дана целочисленная прямоугольная матрица. Определить:
	- 1. Количество столбцов, содержащих хотя бы один нулевой элемент.
	- 2. Номер строки, в которой находится самая длинная серия одинаковых элементов.
- 3 Дана целочисленная квадратная матрица. Определить:
	- 1. Произведение элементов в тех строках, которые не содержат отрицательных элементов.
	- 2. Максимум среди сумм элементов диагоналей, параллельных главной диагонали матрицы.
- 4 Дана целочисленная квадратная матрица. Определить:
	- 1. Сумму элементов в тех столбцах, которые не содержат отрицательных элементов.

2. Минимум среди сумм модулей элементов диагоналей, параллельных побочной диагонали матрицы.

5 Дана целочисленная прямоугольная матрица. Определить:

1. Сумму элементов в тех строках, которые содержат хотя бы один отрицательный элемент. 2. Номера строк и столбцов всех седловых точек матрицы.

*ПРИМЕЧАНИЕ:* Матрица А имеет седловую точку Аij, если Аij является минимальным элементом в i-й строке и максимальным в j-м столбце.

6 Для заданной матрицы размером 8 x 8 найти такие k, что элементы k-й строки матрицы совпадают с элементами k-ого столбца.

Найти сумму элементов в тех строках, которые содержат хотя бы один отрицательный элемент.

7 Переставляя столбцы заданной матрицы, расположить их в соответствии с ростом характеристик.

Найти сумму элементов в тех столбцах, которые содержат хотя бы один отрицательный элемент.

*ПРИМЕЧАНИЕ:* Характеристикой столбца целочисленной матрицы назовем сумму модулей его отрицательных нечетных элементов.

- 8 Коэффициенты системы линейных уравнений заданы в виде прямоугольной матрицы. С помощью допустимых преобразований привести систему к треугольному виду. Найти количество строк, среднее арифметическое элементов которых меньше заданной величины.
- 9 Уплотнить заданную матрицу, удаляя из нее строки и столбцы, заполненные нулями. Найти номер первой из строк, содержащих хотя бы один положительный элемент.

Лабораторная работа №6: «Работа с файлами в Python»

Выполнить корректировку программ, написанных для лабораторных работ №1, №4 и №5, с таким условием, что бы ввод данных и вывод результатов работы осуществлялся с использованием файлов.

Лабораторная работа №7: «Библиотека SymPy. Дифференцирование, интегрирование, вычисление пределов. Решение обыкновенных дифференциальных уравнений.»

Задание 1.

1.1. 
$$
\arcsin(x)
$$
;  $x^2 \cdot e^x$ ;  
\n1.2.  $\arccos(x)$ ;  $x^3 \cdot \arctg(x)$ ;  
\n1.3.  $\arctg(x)$ ;  $x \cdot \sqrt{x} \cdot (3 \cdot \ln(x) - 2)$ ;  
\n1.4.  $\arctg(x)$ ;  $\left(\frac{\arcsin(x)}{x}\right)$ ;  
\n1.5.  $\text{sh}(x)$ ;  $\left(\frac{\sin(x) - \cos(x)}{\sin(x) + \cos(x)}\right)$ ;  
\n1.6.  $\text{ch}(x)$ ;  $\left(2 \cdot x^3 + 5\right)^4$ ;  
\n1.13.  $\text{tg}(x)$ ;  $\ln\left(\text{tg}\left(\frac{x}{2}\right)\right)$ .

1.7. th(x); 
$$
tg^6(x)
$$
;  
\n1.8. cth(x);  $cos^2(x)$ ;  
\n1.9.  $\sqrt{x}$ ;  $sin(2x+3)$ ;  
\n1.10. a<sup>x</sup>;  $tg(ln(x))$ ;  
\n1.11. ln(x);  $sin^3(\frac{x}{3})$ ;  
\n1.12.  $log_a(x)$ ;  $ln(x^2 + 5)$ ;

2. Найти интеграл:

2.1. 
$$
\int \frac{dx}{\sin^2 x}
$$
,  $\int_0^1 \frac{dx}{1 + x + x^3}$ ,  
\n2.2.  $\int \frac{x dx}{\sin^2 x}$ ,  $\int_0^1 \frac{dx}{1 - x + x^3}$ ,  
\n2.3.  $\int \frac{dx}{\sin^3 x}$ ,  $\int_0^{\infty} \frac{dx}{(1 + x)\sqrt{x}}$ ,  
\n2.4.  $\int \frac{dx}{\sin^4 x}$ ,  $\int_0^{\infty} (\frac{1}{1 + x^2} - \frac{1}{1 + x}) \frac{dx}{x}$ ,  
\n2.5.  $\int \frac{dx}{1 - \sin x}$ ,  $\int_0^{\infty} \frac{dx}{\sin^4 x}$ ,  $\int_0^{\infty} (\frac{1}{1 + x^2} - \frac{1}{1 + x}) \frac{dx}{x}$ ,  
\n2.6.  $\int \frac{dx}{1 - \sin x}$ ,  $\int_0^{\pi/2} \frac{dx}{\sin^2 x} = \int_0^{\pi/2} \frac{dx}{1 - \sin^2 x}$ ,  
\n2.7.  $\int \frac{\sin x dx}{1 + \sin x}$ ,  $\int_0^{\pi/2} \frac{\sin^2 x}{\cos x} dx$ ,  $\int_0^{\pi/2} \sin^2 mx dx$   $\sinh m = 1, 2, ...,$   
\n2.8.  $\int \frac{dx}{1 - \sin^2 x}$ ,  $\int_0^{\pi} \sin^2 x dx$ ,  
\n2.9.  $\int \frac{dx}{1 - \sin^2 x}$ ,  $\int_0^{\pi} \sin^2 x dx$ ,  
\n2.10.  $\int \frac{dx}{\cos^2 x}$ ,  $\int_0^{\pi} \sin^2 mx dx$   $\sinh m = 1, 2, ...,$   
\n2.11.  $\int x^2 \cos x dx$ ,  $\int_0^{2\pi} \sin^2 mx dx$   $\sinh m = 1, 2, ...,$   
\n2.12.  $\int \cos^2 x dx$ ,  $\int_0^{\pi} \frac{dx}{1 + a \cos x}$ ,  
\n2.13.  $\int \frac{dx}{1 + \cos x}$ ,  $\int_0^{2\pi} \frac{dx}{$ 

3. Найти следующие пределы:

3.1. 
$$
\lim_{x\to 4} \frac{5x+2}{2x+3}, \lim_{x\to 2} \frac{x^2-6x+8}{x^2-8x+12};
$$
  
\n3.2. 
$$
\lim_{x\to \infty} \frac{3x+5}{2x+7}, \lim_{x\to 0} \frac{\sqrt{1+x+x^2}-\sqrt{1-x+x^3}}{x^2-x};
$$
  
\n3.3. 
$$
\lim_{x\to 3} \frac{x^2-9}{x^2-3x}, \lim_{x\to 3} \frac{x^2-5x+6}{x^2-9};
$$
  
\n3.4. 
$$
\lim_{x\to 1} \frac{x^3-x^2-x+1}{x^3+x^2-x-1}, \lim_{x\to 1} \frac{x^3-6x^2+11x-6}{x^2-3x+2};
$$
  
\n3.5. 
$$
\lim_{x\to 10} \frac{x^3-1000}{x^3-20x^2+100x}, \lim_{h\to 0} \frac{\sin(a+2h)-2\sin(a+h)+\sin(a)}{h^2};
$$
  
\n3.6. 
$$
\lim_{x\to 0} \frac{\sqrt{x+4}-2}{x}, \lim_{x\to 0} \frac{tg(mx)}{x^2-7x+10};
$$
  
\n3.7. 
$$
\lim_{x\to 0} \frac{\sin(mx)}{x}, \lim_{x\to 2} \frac{x^2-7x+10}{x^2-8x+12};
$$
  
\n3.8. 
$$
\lim_{x\to 0} \frac{\sin(mx)}{x}, \lim_{x\to 2} \frac{x^2-7x+10}{x^2-8x+12};
$$
  
\n3.9. 
$$
\lim_{x\to 0} \frac{1-\cos(5x)}{x^2}, \lim_{x\to 0} \frac{1-\cos(5x)}{1-\cos(3x)};
$$
  
\n3.10. 
$$
\lim_{x\to \infty} \frac{x^3+2x^2+3x+4}{4x^3+3x^2+2x+1}, \lim_{x\to 0} \frac{tg(x)-\sin(x)}{x^3};
$$
  
\n3.11. 
$$
\lim_{x\to \infty} \frac{3x^4-2}{\sqrt{x^8+3x+4}}, \lim_{x\to 0} \frac{tg(x)-\sin
$$

1. Решить уравнения:  
1.1. 
$$
x(y^2 - 4) + y \frac{dy}{dx} = 0
$$
; 1.1

 ${13}.1.13; 2.13; 3.13;$ 

 ${15}.1.13; 2.12; 3.11.$ 

 ${14}$ , 1.1; 2.2; 3.3;

 $\{5\}. 1.5; 2.5; 3.5;$ 

 $\{6\}$ . 1.6; 2.6; 3.6;

 $\{7\}$ . 1.7; 2.7; 3.7;

 $\{8\}$ . 1.8; 2.8; 3.8;

Задание 2.

1.13. 
$$
\frac{dy}{dx} + \frac{xy}{1-x^2} = \arcsin(x) + x;
$$

1.2. 
$$
(1+x^2)\frac{dy}{dx} + y = arctg(x)
$$
;  
\n1.3.  $y \ln^3 y + \frac{dy}{dx} \sqrt{x+1} = 0$ ,  $y(-15/16) = e$ ;  
\n1.4.  $\frac{dy}{dx} \sqrt{1-x^2} + y = \arcsin(x)$ ,  $y(0) = 0$ ;  
\n1.5.  $\frac{dy}{dx} = e^{(x+y)} + e^{(x-y)}$ ,  $y(0) = 0$ ;  
\n1.6.  $\frac{dy}{dx} \sin(x) - y \cos(x) = 1$ ,  $y(\pi/2) = 0$ ;  
\n1.7.  $(1+x^2)\frac{dy}{dx} + y = 0$ ,  $y(1) = 1$ ;  
\n1.8.  $\frac{dy}{dx} - \frac{y}{x-1} = \frac{y^2}{x-1}$ ;  
\n1.9.  $\ln(\cos(y)) + x \, tg(y) \frac{dy}{dx} = 0$ ;  
\n1.10.  $\frac{dy}{dx} = x e^{(y/x)} + y$ ,  $y(0) = 0$ ;  
\n1.11.  $x \frac{dy}{dx} = x \ln(x+y) + sh(x-y)$ ;  
\n1.12.  $\frac{dy}{dx} - y \, th(x) = ch^2(x)$ ;  
\n1.13.  $\frac{d^2y}{dx^2} + k^2y = 0$ ;  
\n1.14.  $\frac{d^2y}{dx^2} + k^2y = x \exp(-x^2)$ ;  
\n1.15.  $\frac{dy}{dx} - y = x^2 \cos(x)$ ;  
\n1.16.  $\frac{dy}{dx} + 2xy = x \exp(-x^2)$ ;  
\n1.17.  $\frac{dy}{dx} + 2xy = x \exp(-x^2)$ ;  
\n1.18.  $\frac{d^2y}{dx^2} + k^2y = 0$ ,  $y(0) = 0$ ,  $y(1) = 1$ ;  
\n1.19.  $\frac{d^2y}{dx^2} + k^2y = 0$ ,  $y(0) = 0$ ,  $y(1) = 1$ ;  
\n1.20.  $\frac{dy}{dx} = \sqrt{x^2 - y} + 2x$ 

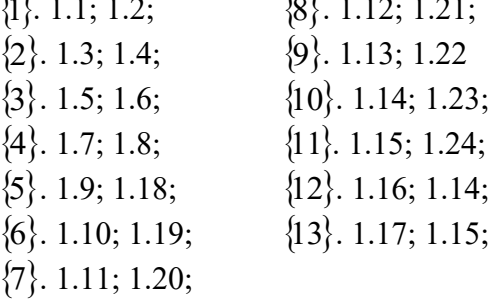

Лабораторная работа №8: «Библиотека matplotlib.Pyplot. Основные графические команды».

Результаты выполнения программы из лабораторной работы 3.2 оформить в виде столбчатой, круговой и других видов диаграмм.

Лабораторная работа №9: «Библиотека matplotlib.Pyplot. Построение графиков функций в различных системах координат».

Построить график функции, определенной в лабораторной работе №2.1.

Построить на одном рисунке графики функции и ее разложения по формуле Тейлора из

лабораторной работы №3.3.

Лабораторная работа №10: «Библиотека SciPy.integrate. Численное интегрирование. Численное решение ОДУ.»

Залание 1. Найти решение залания из лабораторной работы №7.1 п.2 в виле численной функции. Вывести численный результат на графике вместе с функцией, определенной в лабораторной работы №7.1 п.2.

Задание 2. Численное решение задачи Коши.

## Вариант 1.

Реактор проточного типа с полным перемешиванием: реакция типа  $A \rightarrow B \rightarrow C$ .

Рассматриваемый реактор (цилиндрический сосуд объемом V, снабженный охлаждающим кожухом). Будем предполагать, что реакционная смесь полностью перемешивается и что в реакторе происходит практически необратимая реакция. Объемные расходы  $F_A$ ,  $F_B$  и входные концентрации компонентов  $A_0$  и  $B_0$  реакционной смеси, температура на входе  $T_0$ , коэффициент теплопередачи, площадь поверхности теплообмена и теплота реакции считаются постоянными; молярные концентрации А и В, а также температура смеси и охлаждающей среды не зависят от координат и могут быть только функциями времени t. С учетом этих предположений модель проточного реактора, в котором происходят последовательные экзотермические реакции первого порядка типа  $A \rightarrow B \rightarrow C$ , можно описать с помощью следующих трех дифференциальных уравнений

 $X' = 1 - X - DaXa(\theta),$  $Y' = -Y + DaXa(\theta) - DaSYa^{k}(\theta),$  $\theta' = -\theta + DaBXa(\theta) - \beta(\theta - \theta_C) + DaB\alpha SYa^k(\theta),$ 

где

$$
a(\theta) = \exp\left(\frac{\theta}{1 + \theta/\gamma}\right),\,
$$

 $\theta$  — безразмерная температура, *X* и *Y* — безразмерные концентрации компонентов *A* и *B*.

Решить систему уравнений при разных значениях Da из отрезка [0.2, 0.7] при следующих исходных данных

 $x_0 = 0.4$ ,  $y_0 = 0.5$ ,  $\theta_0 = 1.3$ ,  $k = 1$ ,  $\gamma = 20000$ ,  $\alpha = S = 0.03, \ \ \beta = 4, \ \ \theta_C = 0, \ \ B = 13.$ 

Построите графики решения.

Вариант 2.

Система типа хишник-жертва. Модель Базыкина.

Рассмотрим динамику популяции двух видов, взаимодействующих между собой по типу хищник-жертва, при наличии внутривидовой конкуренции жертв за ограниченные ресурсы и учете фактора нелинейности размножения жертв при малых плотностях популяции. Обозначим через  $x = x(t)$  и  $y = y(t)$  плотности популяций жертв и хищников в момент времени t. Уравнения имеют следующий вид:

$$
x' = \frac{ax^2}{N+x} \frac{K-x}{K} - bxy,
$$
  

$$
y' = -cy + dxy,
$$

где *a*, *b*, *c*, *d*, *N*, *K* — неотрицательные числа. Вводя безразмерные величины

$$
X = x/K, Y = \left(\frac{b}{a}\right)y, \quad \tau = at, \quad n = \frac{N}{K}, \quad m = \frac{c}{dK}, \quad \gamma = \frac{dK}{a},
$$

преобразуем уравнения к виду

$$
X' = \frac{(1 - X)X^2}{n + X} - XY,
$$
  
 
$$
Y' = \gamma(X - m)Y,
$$

Для ряда значений параметра т из интервала [0.1, 0.35] решить полученную систему уравнений при следующих исходных данных

 $n = 0.1, \gamma = 1, X_0 = 0.3, Y_0 = 0.3.$ 

Построите графики решения.

Вариант 3.

Химические реакции: брюсселятор.

Рассмотрим модель Лефевра и Николиса (1971), так называемый "брюсселятор": предположим, что шесть веществ, A,B,D,E,X, Y, участвуют в следующих реакциях:

 $A \stackrel{k_1}{\longrightarrow} X$  $B + X \xrightarrow{k_2} E + D$ , (бимолекулярная реакция)  $2X + Y \xrightarrow{k_3} 3X$ , (автокаталитическая 3-х молек. реакция)  $X \stackrel{k_4}{\longrightarrow} E$ .

Если обозначить через  $A(t)$ ,  $B(t)$ , ..., концентрации веществ  $A, B, \ldots$ как функции времени согласно закону действующих масс, описываются следующими реакции,  $t$ , TO дифференциальными уравнениями в предположении, что В добавляется к смеси с постоянной скоростью а:

$$
A' = -k_1 A,
$$
  
\n
$$
B' = -k_2 BX + \alpha,
$$
  
\n
$$
D' = k_2 BX,
$$
  
\n
$$
E' = k_4 X,
$$
  
\n
$$
X' = k_1 A - k_2 BX + k_3 X^2 Y - k_4 X,
$$
  
\n
$$
Y' = k_2 BX - k_3 X^2 Y.
$$

Теперь упростим эту систему: исключим из рассмотрения уравнения для  $D$  и  $E$ , так как они не влияют на остальные; предположим также, что  $A$  поддерживается постоянным  $(A = 1)$  и возьмем все скорости реакций  $k_i$  равными единице. Далее, введем обозначения  $y_1 = X$ ,  $y_2 = Y$ ,  $y_3 = Y$ В и в результате получим систему:

 $y'_1 = 1 + y_1^2y_2 - (y_3 + 1)y_1,$  $y'_2 = y_1y_3 - y_1^2y_2,$  $y'_3 = -y_1y_3 + \alpha,$ 

которая зависит лишь от одного параметра  $\alpha$ . Уравнения дополняются начальными условиями  $y_1(0) = 1,$  $y_2(0) = 1 + \alpha,$  $y_3(0) = 1 + \alpha.$ 

Для ряда значений параметра а решить полученную систему уравнений и покажите, что решение устойчиво, если  $\alpha$  <  $(9-\sqrt{17})/4$  = 1.21922. Если  $\alpha$  больше этого значения, появляется предельный цикл, который существует вплоть до значений а, приблизительно равного 1.5. Если а продолжает расти, то предельный цикл "взрывается" и  $y_1 \rightarrow 0$ ,  $y_2$ ,  $y_3 \rightarrow \infty$  при  $t \rightarrow \infty$ .

Построите графики решения.

Вариант 4.

Система типа хищник-жертва. Модель Мак-Артура.

Рассмотрим динамику популяции двух видов, взаимодействующих между собой по типу хищник-жертва, при наличии внутривидовой конкуренции жертв за ограниченные ресурсы и учете фактора нелинейности размножения жертв при малых плотностях популяции. Обозначим через  $x = x(t)$  и  $y = y(t)$  плотности популяций жертв и хищников в момент времени t. Уравнения имеют следующий вид:  $\mathbf{r}$ 

$$
x' = a(1 - x/K)x - \frac{0xy}{1 + Ax},
$$
  

$$
y' = -cy + \frac{d}{1 + Ax}xy,
$$

где *a, b, c, d, A, K* — неотрицательные числа. Вводя безразмерные величины

$$
X = \left(\frac{d}{c}\right)x, \quad Y = \left(\frac{b}{a}\right)y, \quad \tau = at, \quad \alpha = \frac{Ac}{d}, \quad \varepsilon = \frac{c}{Kd}, \quad \gamma = \frac{c}{a},
$$

преобразуем уравнения к виду

$$
X' = (1 - \varepsilon X)X - \frac{XY}{1 + \alpha X}
$$

$$
Y' = \gamma(\frac{X}{1 + \alpha X} - 1)Y,
$$

Для ряда значений параметра *α* из интервала [0*.*1*,* 0*.*9] решить полученную систему уравнений при следующих исходных данных

 $\varepsilon = 0.1, \gamma = 1, X_0 = 3, Y_0 = 1.$ Построите графики решения.

Вариант 5.

Система типа хищник-жертва. Модель Холлинга-Тернера.

Рассмотрим динамику популяции двух видов, взаимодействующих между собой по типу хищник-жертва, при наличии внутривидовой конкуренции жертв за ограниченные ресурсы и учете фактора нелинейности размножения жертв при малых плотностях популяции. Обозначим через *x = x(t)* и *y = y(t)* плотности популяций жертв и хищников в момент времени *t*. Уравнения имеют следующий вид:

$$
x' = r(1 - x/K)x - \frac{wxy}{D+x},
$$
  

$$
y' = s(1 - J\frac{y}{x})y,
$$

где *r, s, w, K, D, J* — неотрицательные числа. Вводя безразмерные величины

$$
X = x/K, \ \ Y = \left(\frac{J}{K}\right)y, \ \ \tau = st, \ \ \alpha = \frac{w}{Js}, \ \ \beta = \frac{D}{K}, \ \ \gamma = \frac{r}{s}
$$

преобразуем уравнения к виду

$$
X' = \gamma (1 - X)X - \frac{\alpha XY}{\beta + X}
$$

$$
Y' = (1 - \frac{Y}{X})Y,
$$

Для ряда значений параметра *α* из интервала [1*,* 30] решить полученную систему уравнений при следующих исходных данных

 $\beta = 0.13, \gamma = 5, X_0 = 0.5, Y_0 = 0.5.$ 

Построите графики решения.

Лабораторная работа №11: «Библиотеки pandas, SciPy.stats. Описательная статистика.»

Для заданной выборки определить числовые характеристики (выборочное среднее, дисперсию смещенную и несмещенную, стандартное отклонение, коэффициенты асимметрии и эксцесса), построить графики выборочной функции распределения и гистограмму частот, приняв число интервалов равным 8; в предположении нормальности распределения данных построить 95% доверительный интервал для математического ожидания генеральной совокупности.

Варианты 1-10. По результатам механических испытаний партии стальных образцов получены значения предела прочности (в МПа): 854, 903, 872, 892\*, 933\*\*, 881, 919, 903, 868, 932, 904, 865, 897, 868\*, 905, 943\*\*, 901, 868\*, 947\*\*, 908, 895, 853, 893, 878, 862, 857, 928, 919\*, 925, 901, 911, 883\*, 947\*\*, 945, 881, 884, 939, 891, 885, 902, 938, 864\*, 904, 895, 872, 896\*, 878, 913, 875, 894, 878, 935, 878, 918, 891, 873\*. (К значениям, отмеченным \*, прибавить 3*N*, где *N* – порядковый номер студента в группе (вариант); отмеченным \*\* – прибавить *V*, где *V* – порядковый номер группы в потоке).

Варианты 11-20. Износ режущего инструмента через определенное время обработки детали на станке составил (в мкм): 54\*\*, 103\*, 72, 92, 83, 81, 79, 53\*\*, 68, 82, 94, 65, 97, 110\*, 78, 82, 63, 101\*, 68, 87, 98, 95, 53\*\*, 93, 78, 62, 57, 88, 99, 105\*, 66, 73, 67, 101\*, 91, 83, 57, 55\*\*, 81, 83, 89, 91, 85, 102, 88, 108\*, 93, 58, 67, 104\*, 78, 85, 78, 85, 78, 108, 86, 91, 93, 88, 75, 68, 94, 115\*, 84, 101. (От значений, отмеченных \*, отнять 2*N*, где *N* – порядковый номер студента в группе (вариант); отмеченным \*\* – прибавить *V*, где *V* – порядковый номер группы в потоке).

Лабораторная работа №12: «Библиотеки pandas, SciPy.stats. Проверка гипотезы о виде распределения.»

Смоделируйте нормально распределенную совокупность из 1000 элементов с средним значением 12 и стандартным отклонением 0,25. Сформируйте случайную выборку из 200 элементов для этой совокупности. Используя критерий хи-квадрат, проверьте, действительно ли выборка сделана из нормально распределенной генеральной совокупности.

Лабораторная работа №13: «Библиотеки pandas, SciPy.stats. Дисперсионный анализ.»

Варианты 1-10. Менеджер по продажам в сети супермаркетов хочет знать, влияет ли расположение рекламных щитов на объем продаж товара. Для каждого из трех видов щитов отобрано случайным образом по 6 магазинов, расположенных в соответствующем районе. Объемы продаж за месяц (млн. руб.) приведены в таблице.

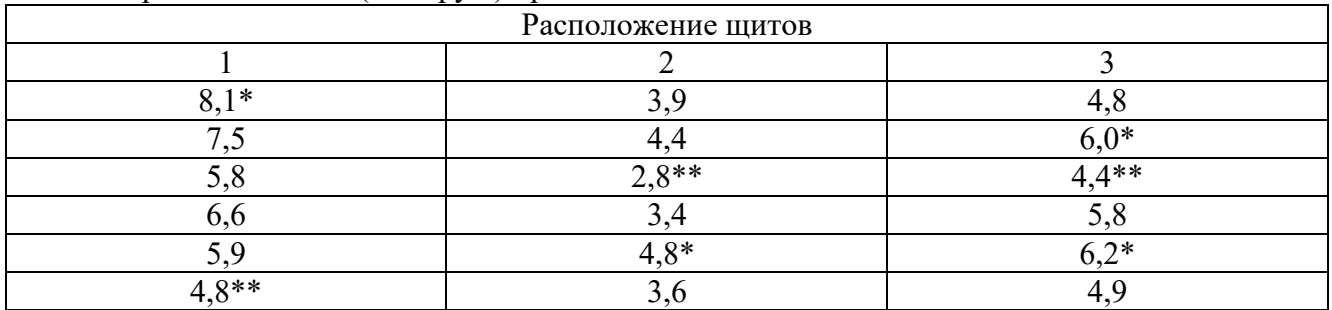

(От значений, отмеченных \*, отнять 0,1*N*, где *N* – порядковый номер студента в группе (вариант); отмеченным \*\* – прибавить *V*, где *V* – порядковый номер группы в потоке3).

Варианты 11-20. Компания, производящая спортивные товары, желает сравнить расстояние, которое пролетают мячи, изготовленные по 4 разным технологиям. По каждой технологии произведено по 10 мячей. Мячи переданы для испытания в спортивный клуб, где испытаны в течение короткого промежутка времени при одинаковых погодных условиях. Результаты испытаний в м.:

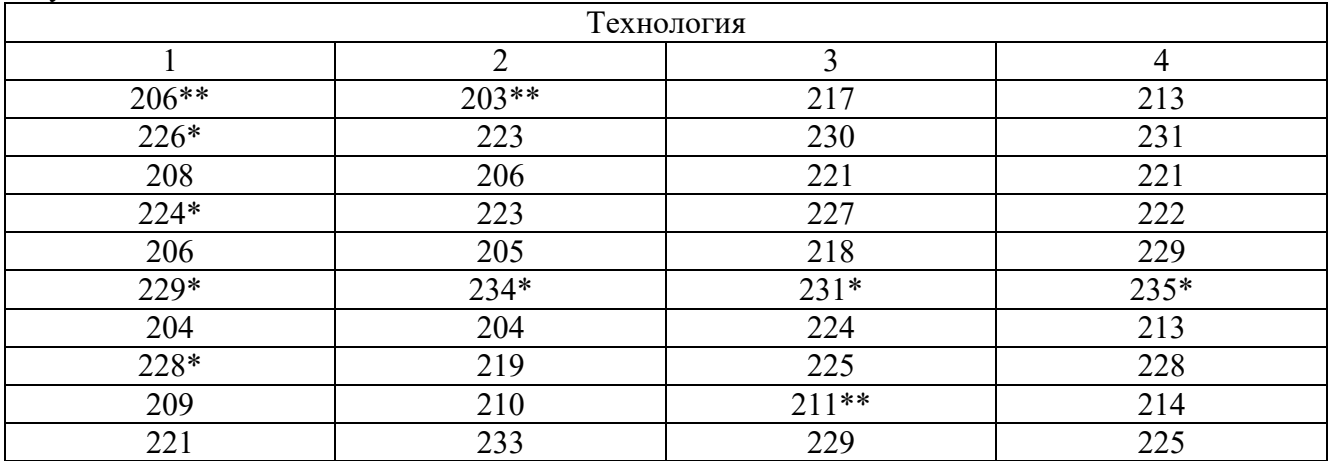

(От значений, отмеченных \*, отнять *N*, где *N* – порядковый номер студента в группе (вариант); отмеченным \*\* – прибавить *V*, где *V* – порядковый номер группы в потоке).

Лабораторная работа №14: «Библиотеки pandas, SciPy.stats. Корреляционный анализ.»

Для заданной выборки возможно применение линейной или параболической парной регрессионной модели. Построить обе модели и определить, какая из них лучше аппроксимирует опытные данные. В качестве критерия качества модели использовать коэффициент детерминации. На диаграмме рассеивания показать линии, соответствующие построенным моделям.

Варианты 1-10. Установить связь между максимальным напряжением изгиба в зубчатом колесе *х* (МПа) и числом циклов *у* (тыс. циклов) до разрушения:

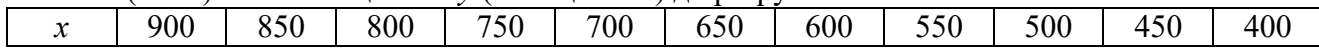

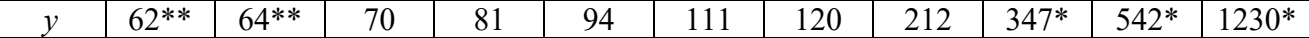

(От значений, отмеченных \*, отнять 10*N*, где *N* – порядковый номер студента в группе (вариант); отмеченным \*\* – прибавить *V*, где *V* – порядковый номер группы в потоке).

Варианты 11-20. За каждым из 9 менеджеров по сбыту закреплена определенная территория. В таблице приведены численность населения на этой территории *х* в тыс. чел. и объемы продаж, обеспеченные соответствующим менеджером, *у* в млн руб.

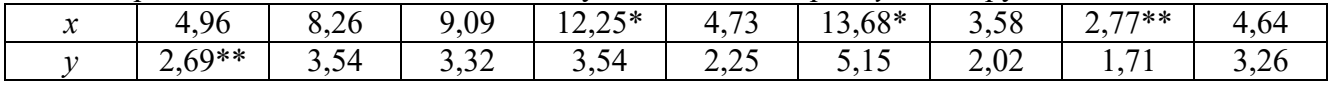

(От значений, отмеченных \*, отнять 0,1*N*, где *N* – порядковый номер студента в группе (вариант); отмеченным \*\* – прибавить 0,04*V*, где *V* – порядковый номер группы в потоке).

Лабораторная работа №15: «Библиотеки pandas, SciPy.stats. Регрессионный анализ.» Для заданной выборки провести множественный регрессионный анализ модели

 $y = \beta_0 + \beta_1 x_1 + \beta_2 x_2 + \beta_3 x_3.$ 

Варианты 1-10. Дана таблица экспериментальных данных зависимости производительности *у* выпуска колец подшипников (тыс. шт.) от содержания механических примесей *х*<sub>1</sub> (м<sup>2</sup>/л), соды *х*<sub>2</sub> (г/л) и нитрата натрия *х*3 (г/л) в смазочно-охлаждающей жидкости, используемой в процессе шлифования колец.

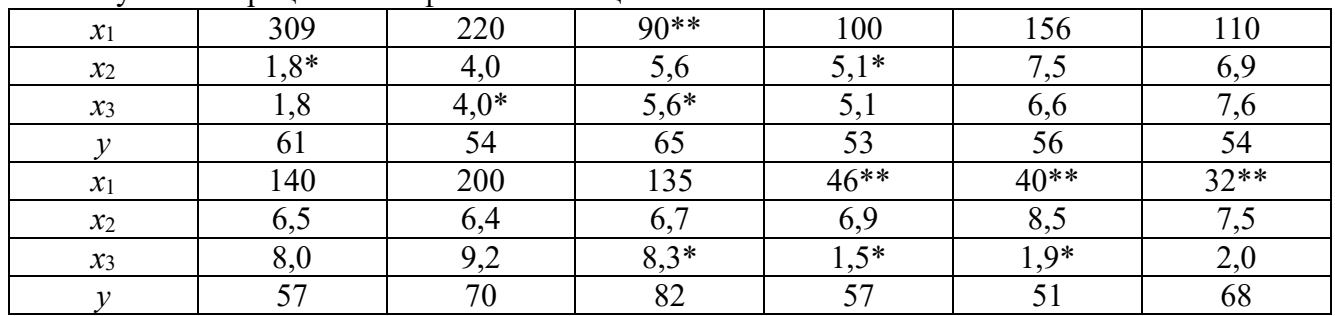

(От значений, отмеченных \*, отнять 0,1*N*, где *N* – порядковый номер студента в группе (вариант); отмеченным \*\* – прибавить 10*V*, где *V* – порядковый номер группы в потоке).

Варианты 11-20. Анализируется зависимость урожайности зерновых культур *у* от количества используемых тракторов *х*1, комбайнов *х*<sup>2</sup> и расхода удобрений *х*3. Приведены данные по 18 хозяйствам.

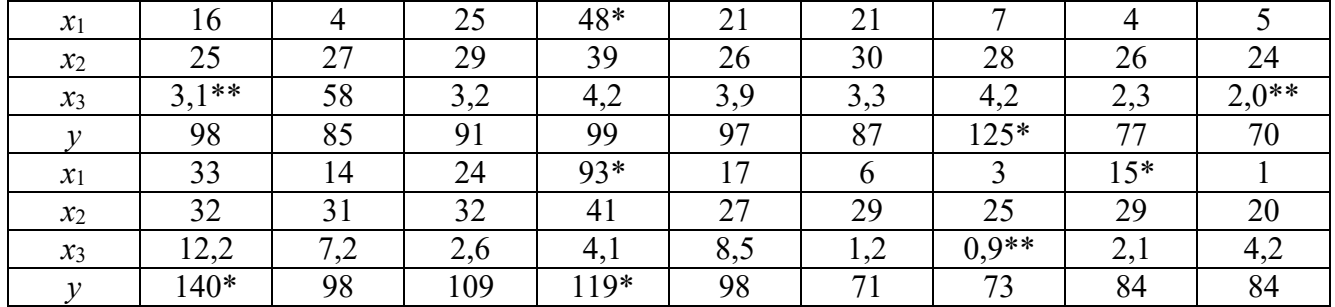

(От значений, отмеченных \*, отнять 0,1*N*, где *N* – порядковый номер студента в группе (вариант); отмеченным \*\* – прибавить *V*, где *V* – порядковый номер группы в потоке).

Лабораторная работа №16: «Нейронные сети. Программирование искусственного нейрона.»

Разработать программу, моделирующую поведение искусственного трехвходового нейрона и обеспечивающую его обучение для решения задачи классификации. Ниже представлена таблица вариантов заданий.

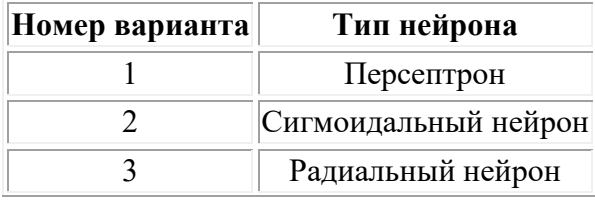

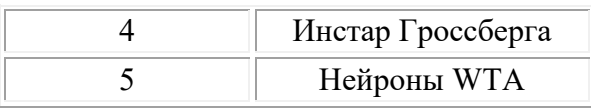

Отладить модель нейрона и процедуру его обучения на произвольных двухмерных данных. Рекомендуется, в тех ситуациях, когда это возможно, использовать режим обучения "оффлайн".

Обучить разработанный нейрон на предложенном преподавателем варианте двухмерных данных и проверить его работу на ряде контрольных точек. Ниже даны варианты различных обучающих выборок (масштабирующие значения *x1,m* и *x2,m* необходимо запросить у преподавателя).

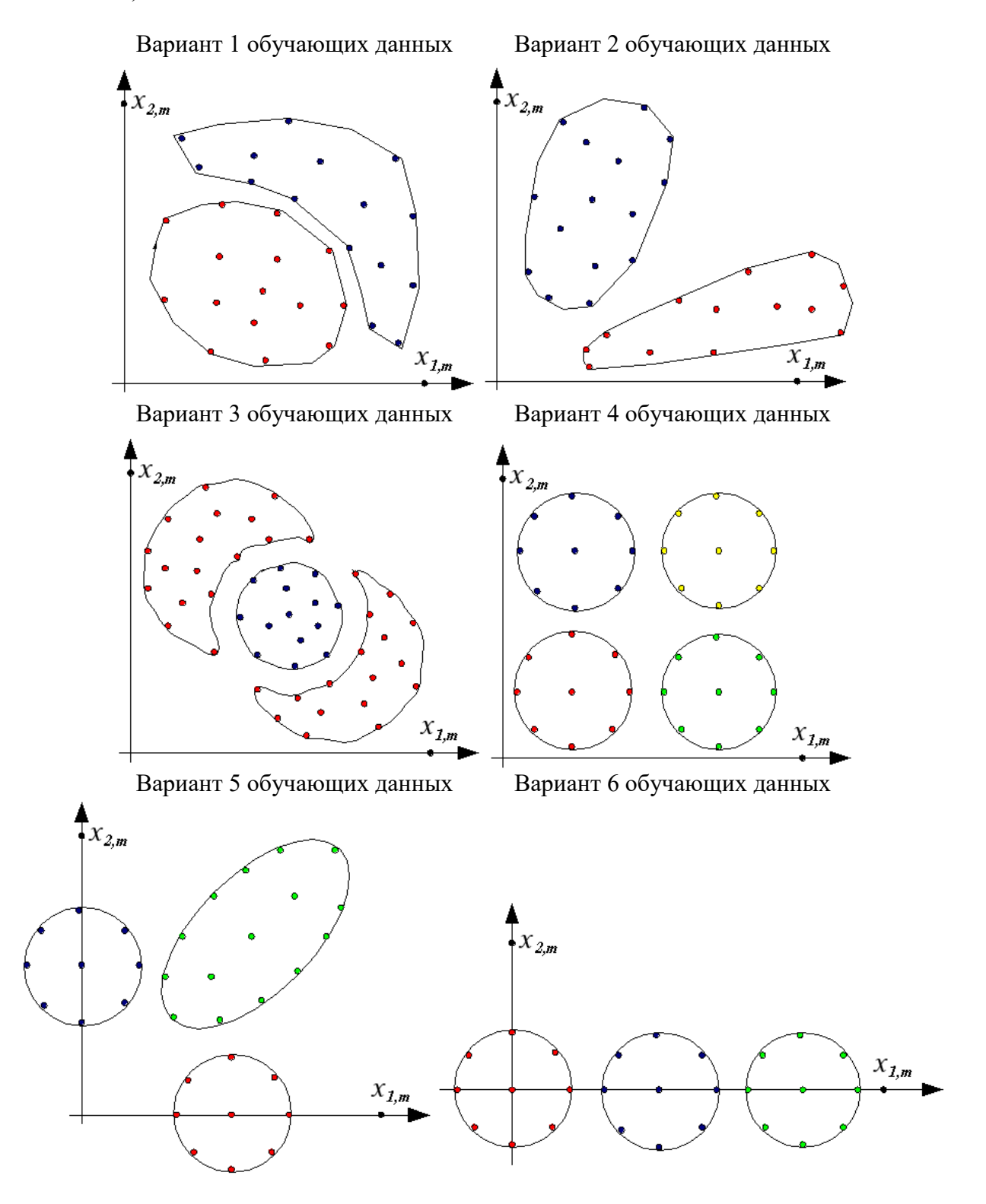

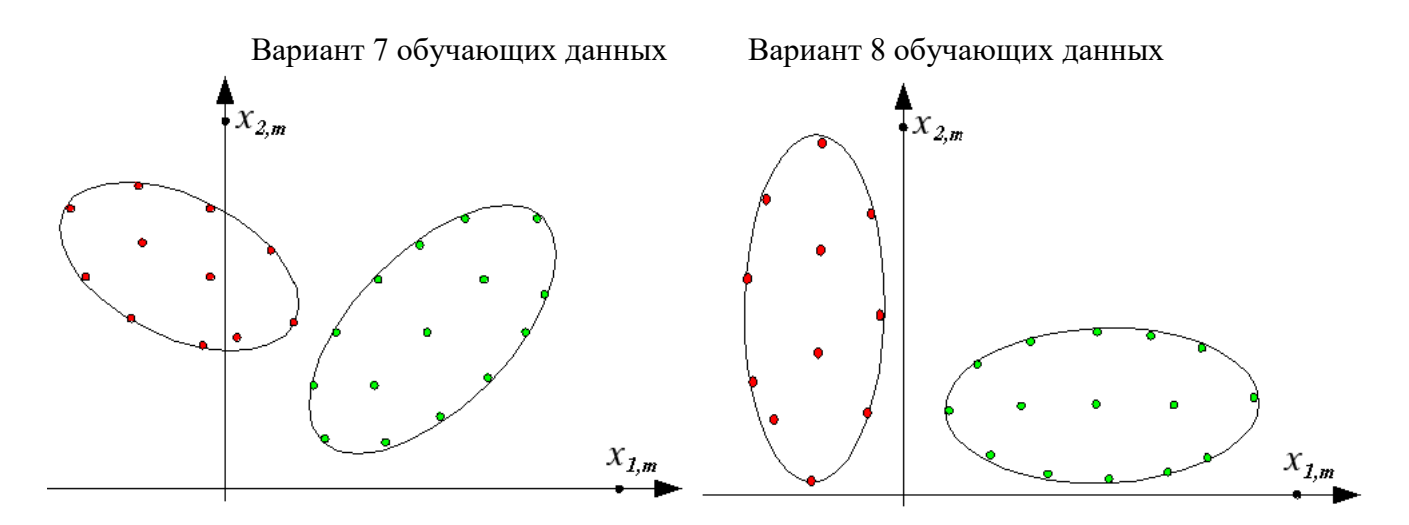

Лабораторная работа №17: «Нейронные сети. Библиотеки Keras, TensorFlow или Theano. Программирование искусственного нейрона.»

Модернизировать программу, написанную в лабораторной работе №16 с использованием библиотек Keras, TensorFlow или Theano. Для модернизированной программы выполнить задание лабораторной работы №16. Провести сравнение результатов.

Лабораторная работа №18: «Нейронные сети. Программирование искусственной нейронной сети. Часть 1.»

Разработать программу, моделирующую поведение искусственной нейронной сети и обеспечивающую ее обучение для решения задач сжатия данных с потерями, классификации и аппроксимации. Ниже представлена таблица вариантов заданий.

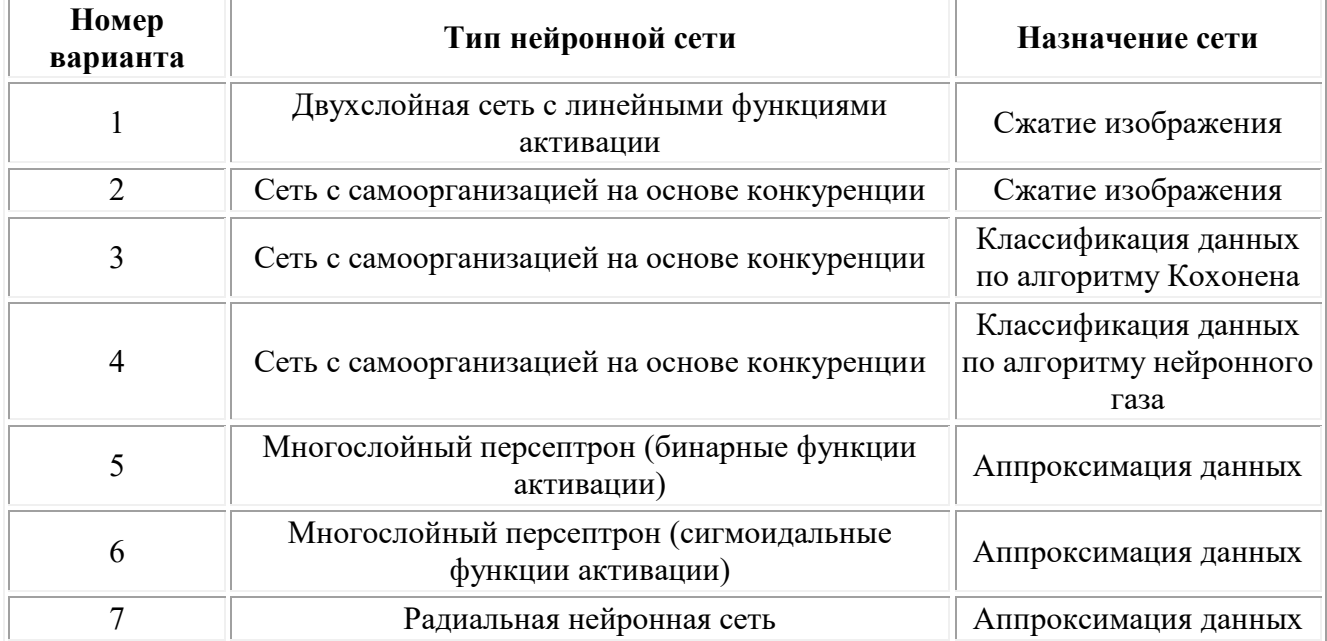

Отладить модель нейронной сети и провести процедуру ее обучения на произвольных данных. В заданиях, связанных с обработкой изображений, необходимо подготовить, используя любой растровый графический редактор (например, [gimp](http://www.gimp.org/)) несколько изображений в градациях серого (глубина - 8 бит) в формате png с размерами кратными 16. В задачах классификации для отладки можно воспользоваться вариантами распределения данных из лабораторной работы №16.

Лабораторная работа №19: «Нейронные сети. Программирование искусственной нейронной сети. Часть 2.»

Обучить разработанную в лабораторной работе №18 нейронную сеть на предложенном варианте данных и проверить ее работоспособность.

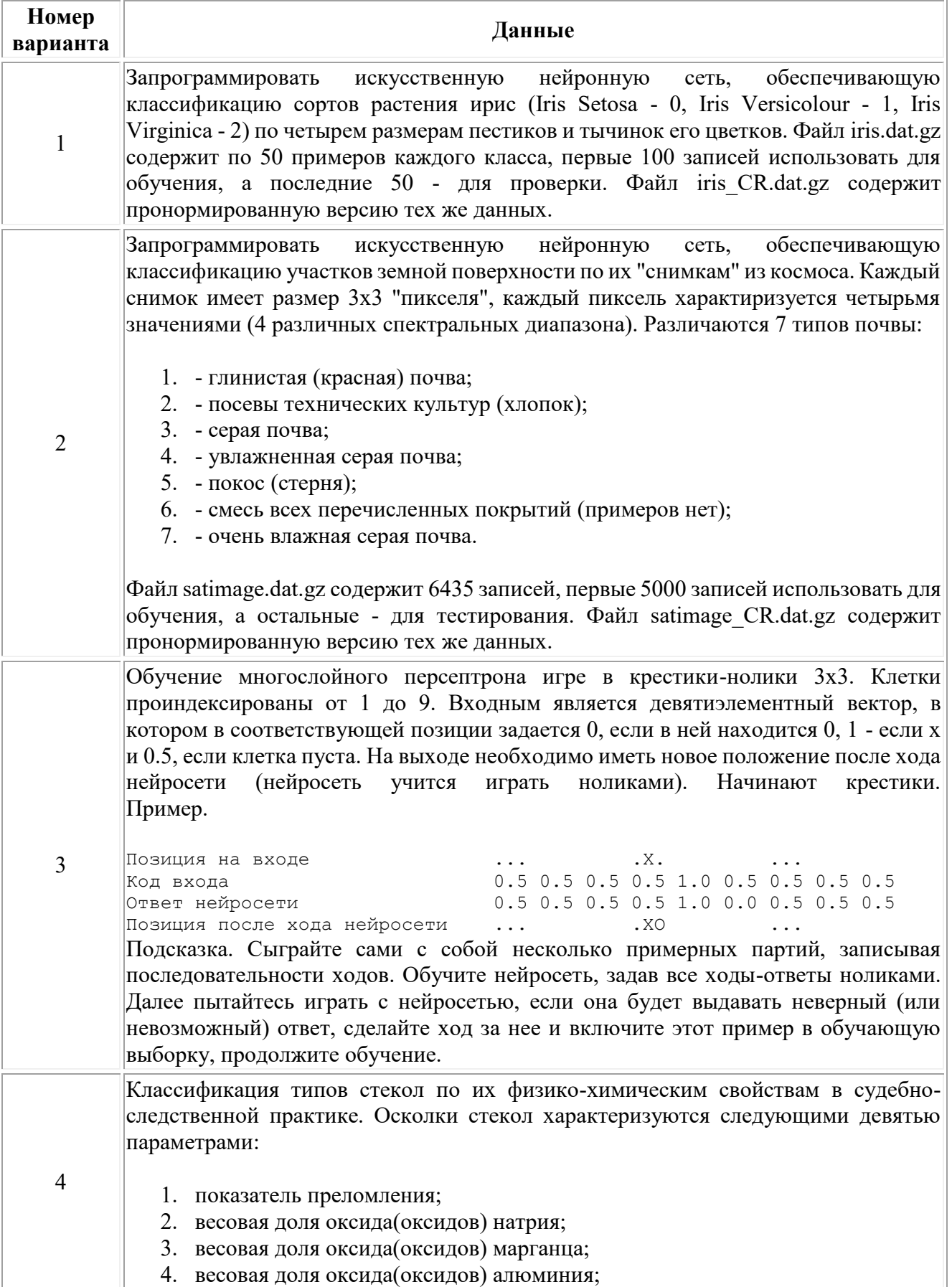

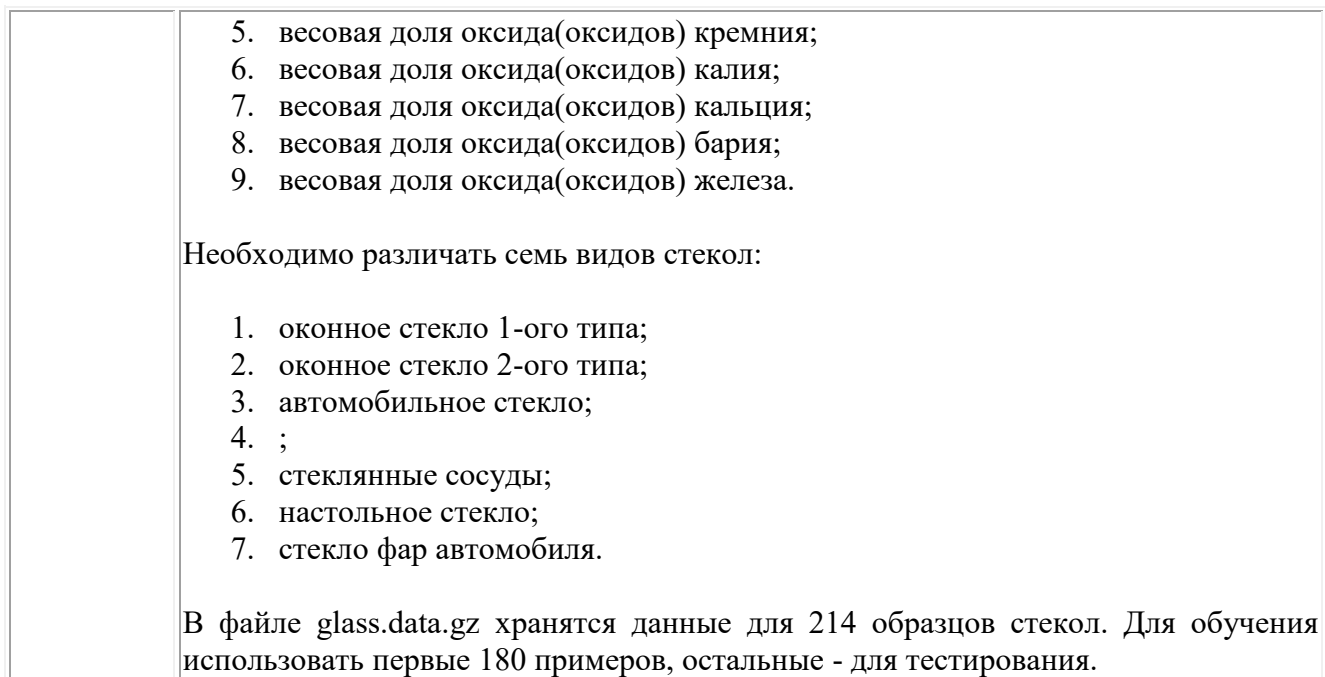

Лабораторная работа №20: «Нейронные сети. Библиотеки Keras, TensorFlow или Theano. Программирование искусственной нейронной сети.»

Модернизировать программу, написанную в лабораторной работе №18 с использованием библиотек Keras, TensorFlow или Theano. Для модернизированной программы выполнить задание лабораторной работы №19. Провести сравнение результатов.

## **Критерии оценки (в баллах):**

- **9-10 баллов** выставляется студенту, если студент дал полные, развернутые ответы на все теоретические вопросы, продемонстрировал знание функциональных возможностей, терминологии, основных элементов, умение применять теоретические знания при выполнении практических заданий. Студент без затруднений ответил на все дополнительные вопросы. Практическая часть работы выполнена полностью без неточностей и ошибок;

- **7-8 балла** выставляется студенту, если студент раскрыл в основном теоретические вопросы, однако допущены неточности в определении основных понятий. При ответе на дополнительные вопросы допущены небольшие неточности. При выполнении практической части работы допущены несущественные ошибки;

**- 4-6 балла** выставляется студенту, если при ответе на теоретические вопросы студентом допущено несколько существенных ошибок в толковании основных понятий. Логика и полнота ответа страдают заметными изъянами. Заметны пробелы в знании основных методов. Теоретические вопросы в целом изложены достаточно, но с пропусками материала. Имеются принципиальные ошибки в логике построения ответа на вопрос. Студент не решил задачу или при решении допущены грубые ошибки;

**- 1-3 балла** выставляется студенту, если ответ на теоретические вопросы свидетельствует о непонимании и крайне неполном знании основных понятий и методов. Обнаруживается отсутствие навыков применения теоретических знаний при выполнении практических заданий. Студент не смог ответить ни на один дополнительный вопрос.

# **5. Учебно-методическое и информационное обеспечение дисциплины**

# **5.1. Перечень основной и дополнительной учебной литературы, необходимой для освоения дисциплины**

# **Основная литература**:

1. Саммерфилд, М. *Python на практике* — М.: Издательство "ДМК Пресс", 2014 — Доступ к тексту электронного издания возможен через Электронно-библиотечную систему «Лань» —

[https://e.lanbook.com/book/66480.](https://e.lanbook.com/book/66480)

- 2. Лучано Рамальо, *Python. К вершинам мастерства –* М.: Издательство "ДМК Пресс", 2016, Доступ к тексту электронного издания возможен через Электроннобиблиотечную систему «Лань» <https://e.lanbook.com/book/93273>
- 3. Уэс, М. *Python и анализ данных* Москва : ДМК Пресс, 2015. Доступ к тексту электронного издания возможен через Электронно-библиотечную систему «Лань» —

<https://e.lanbook.com/book/73074>

4. Коэльо, Л.П. *Построение систем машинного обучения на языке Python*— Москва: ДМК Пресс, 2016. Доступ к тексту электронного издания возможен через Электронно-библиотечную систему «Лань» [https://e.lanbook.com/book/82818.](https://e.lanbook.com/book/82818)

# **Дополнительная литература**:

- 5. М. Доусон, *Программируем на Python*  СПб: Питер, 2016.
- 6. Ч. Северенс. *Введение в программирование на Python – НОУ ИНТУИТ, 2016,*  Доступ к тексту электронного издания возможен через Электронно-библиотечную систему «Лань» —

<https://e.lanbook.com/book/100703>

- 7. И.А. Хахаев, *Практикум по алгоритмизации и программированию на Python – НОУ ИНТУИТ, 2016,* Доступ к тексту электронного издания возможен через Электронно-библиотечную систему «Лань» <https://e.lanbook.com/book/100377>
- 8. Рашка, С. *Python и машинное обучение: крайне необходимое пособие по новейшей предсказательной аналитике, обязательное для более глубокого понимания методологии машинного обучения* — Москва : ДМК Пресс, 2017 Доступ к тексту электронного издания возможен через Электронно-библиотечную систему «Лань» —

[https://e.lanbook.com/book/100905.](https://e.lanbook.com/book/100905)

- 9. П. Шабанов, Научная графика в Python, [https://github.com/whitehorn/Scientific\\_graphics\\_in\\_python,](https://github.com/whitehorn/Scientific_graphics_in_python) [http://nbviewer.jupyter.org/github/whitehorn/Scientific\\_graphics\\_in\\_python/blob/maste](http://nbviewer.jupyter.org/github/whitehorn/Scientific_graphics_in_python/blob/master/P1%20Chapter%201%20Pyplot.ipynb) [r/P1%20Chapter%201%20Pyplot.ipynb](http://nbviewer.jupyter.org/github/whitehorn/Scientific_graphics_in_python/blob/master/P1%20Chapter%201%20Pyplot.ipynb)
- 10. Руководство SciPy, [https://docs.scipy.org/doc/scipy/reference/index.html,](https://docs.scipy.org/doc/scipy/reference/index.html) частичный перевод - [http://san-tit.blogspot.com/p/blog-page\\_3.html.](http://san-tit.blogspot.com/p/blog-page_3.html)
- **5.2. Перечень ресурсов информационно-телекоммуникационной сети «Интернет» и программного обеспечения, необходимых для освоения дисциплины, включая профессиональные базы данных и информационные справочные системы**
	- Открытый образовательный видеопортал UniverTV.ru. Образовательные фильмы на различные темы. Лекции в ведущих российских и зарубежных вузах. Научная конференция или научно-популярная лекция по интересующему вас вопросу. <http://univertv.ru/video/matematika/>
	- $\bullet$  Общероссийский математический портал. [http://www.mathnet.ru](http://www.mathnet.ru/)
	- ЭБС «Университетская библиотека онлайн»:
	- ЭБС издательства «Лань»;
	- ЭБС «Электронный читальный зал»:
	- Информационная система «Единое окно доступа к образовательным ресурсам» [\(http://window.edu.ru\)](http://window.edu.ru/);
	- <https://simpy.readthedocs.io/en/latest/>
	- <https://matplotlib.org/contents.html>
	- <https://scipy.org/>
	- <http://scipy-tutorial.ru/>
	- <https://keras.io/>
	- <https://www.tensorflow.org/>
	- <http://deeplearning.net/software/theano/>
	- <https://github.com/Theano/>
	- Windows 8 Russian. Windows Professional 8 Russian Upgrade. Договор № 104 от 17.06.2013 г. Лицензии бессрочные.
	- Microsoft Office Standard 2013 Russian. Договор № 114 от 12.11.2014 г. Лицензии бессрочные.
	- Python 3.7 (лицензия Python SoftwareFoundationLicense, cвободное программное обеспечение)
	- $\bullet$  Simply Linux x86 64 (лицензионный договор на программное обеспечение Simply Linux 8.2.0 и включенные для него программы для ЭВМ, свободное программное обеспечение)

# **6. Материально-техническая база, необходимая для осуществления образовательного**

## **процесса по дисциплине**

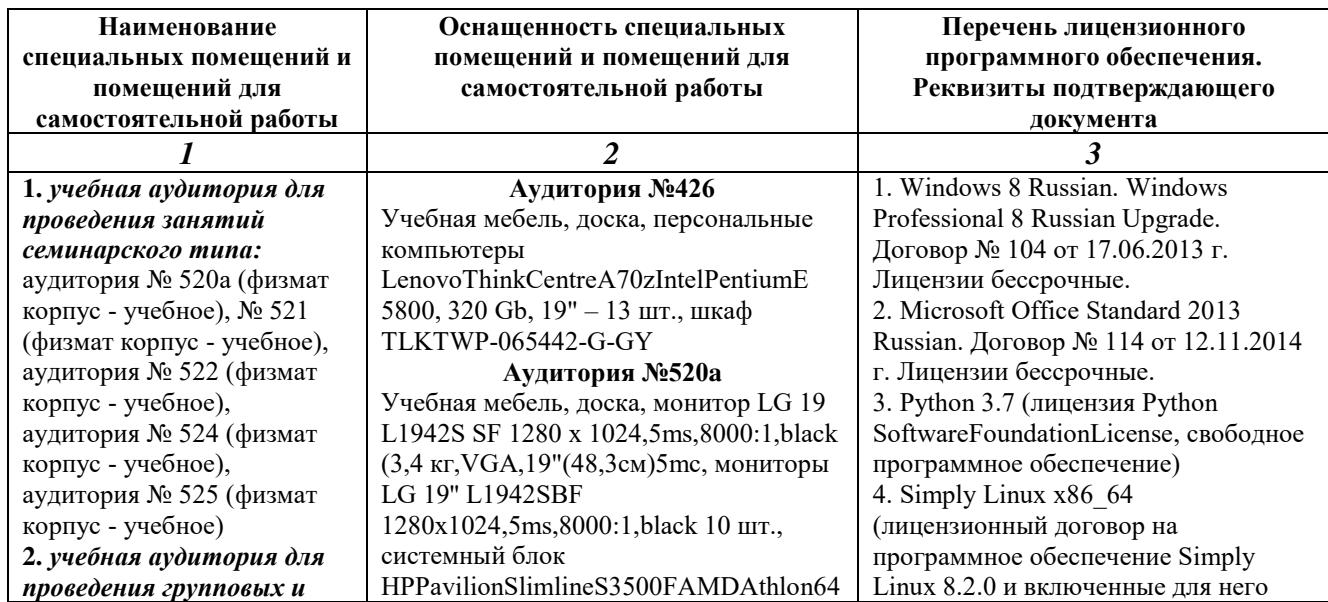

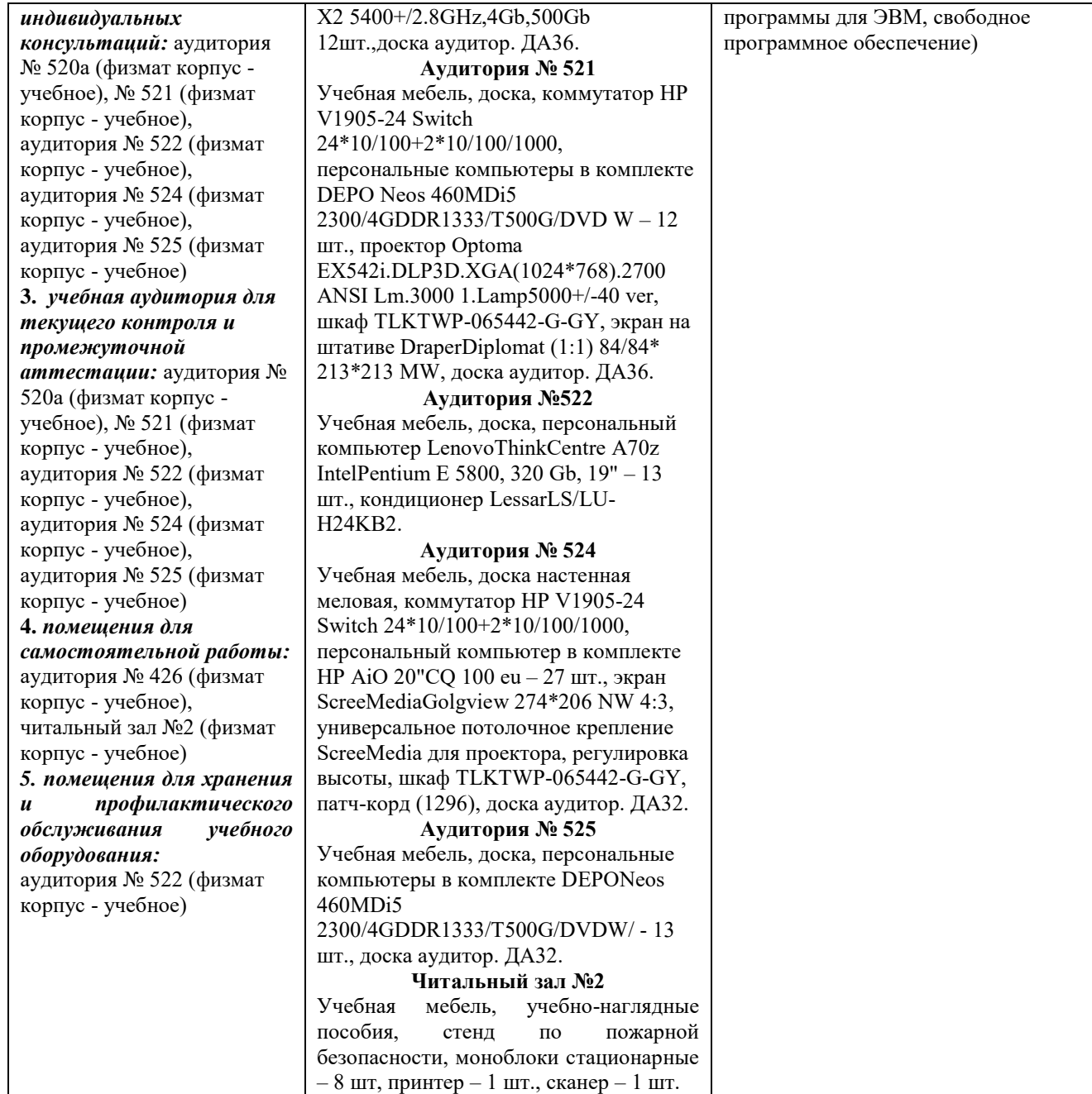
## ФГБОУ ВО «БАШКИРСКИЙ ГОСУДАРСТВЕННЫЙ УНИВЕРСИТЕТ» ФАКУЛЬТЕТ МАТЕМАТИКИ И ИНФОРМАЦИОННЫХ ТЕХНОЛОГИЙ

## **СОДЕРЖАНИЕ РАБОЧЕЙ ПРОГРАММЫ**

дисциплины \_ *Математическое моделирование. Практикум*\_ на \_*5,6,7,8*\_ семестр (наименование дисциплины)

\_\_\_\_*очная*\_\_\_\_ форма обучения

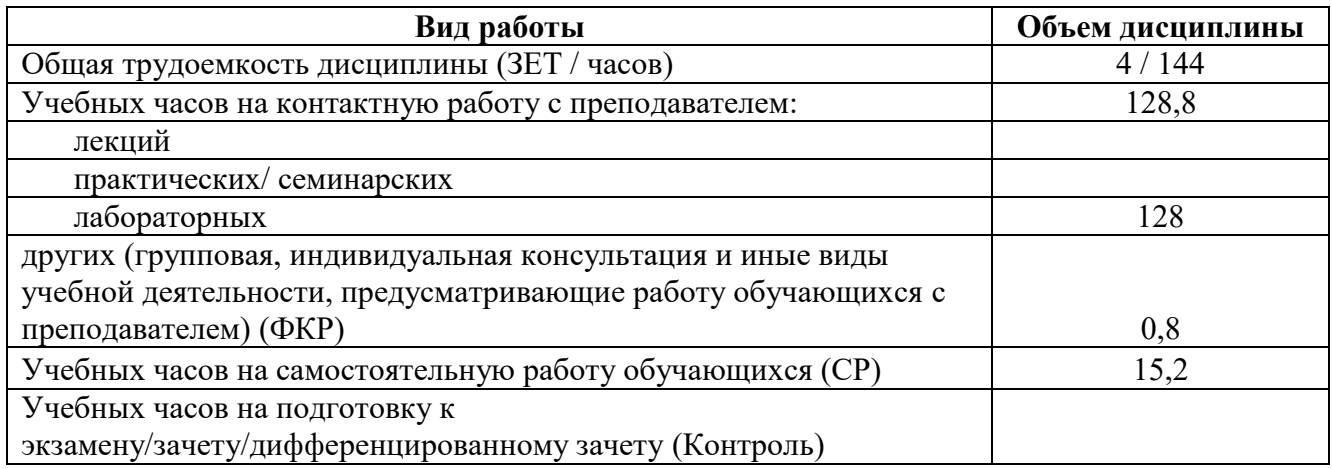

Форма(ы) контроля:

 экзамен\_\_\_\_\_\_\_\_\_ семестр зачет\_\_\_*5,6,7,8*\_\_\_ семестр

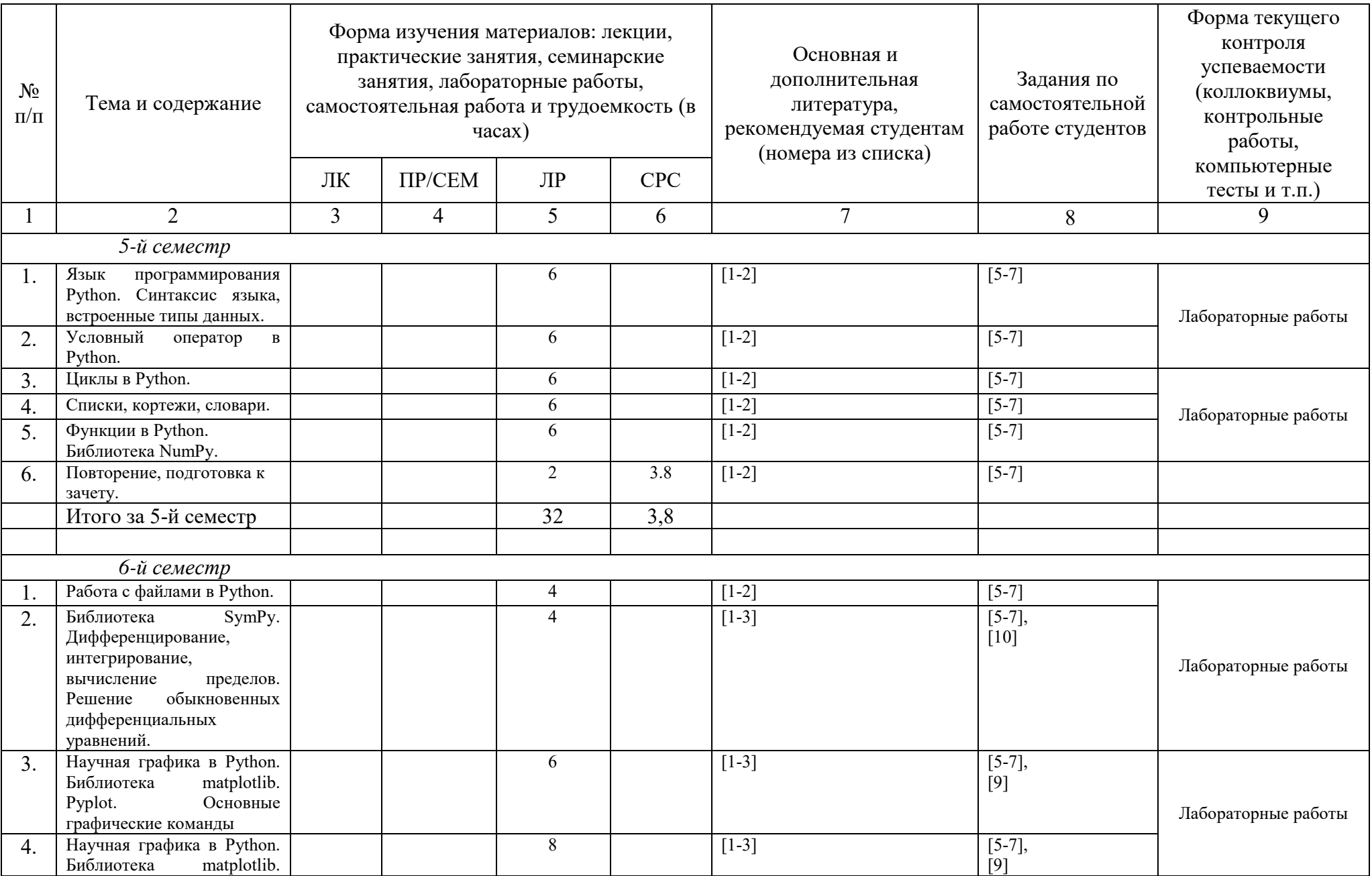

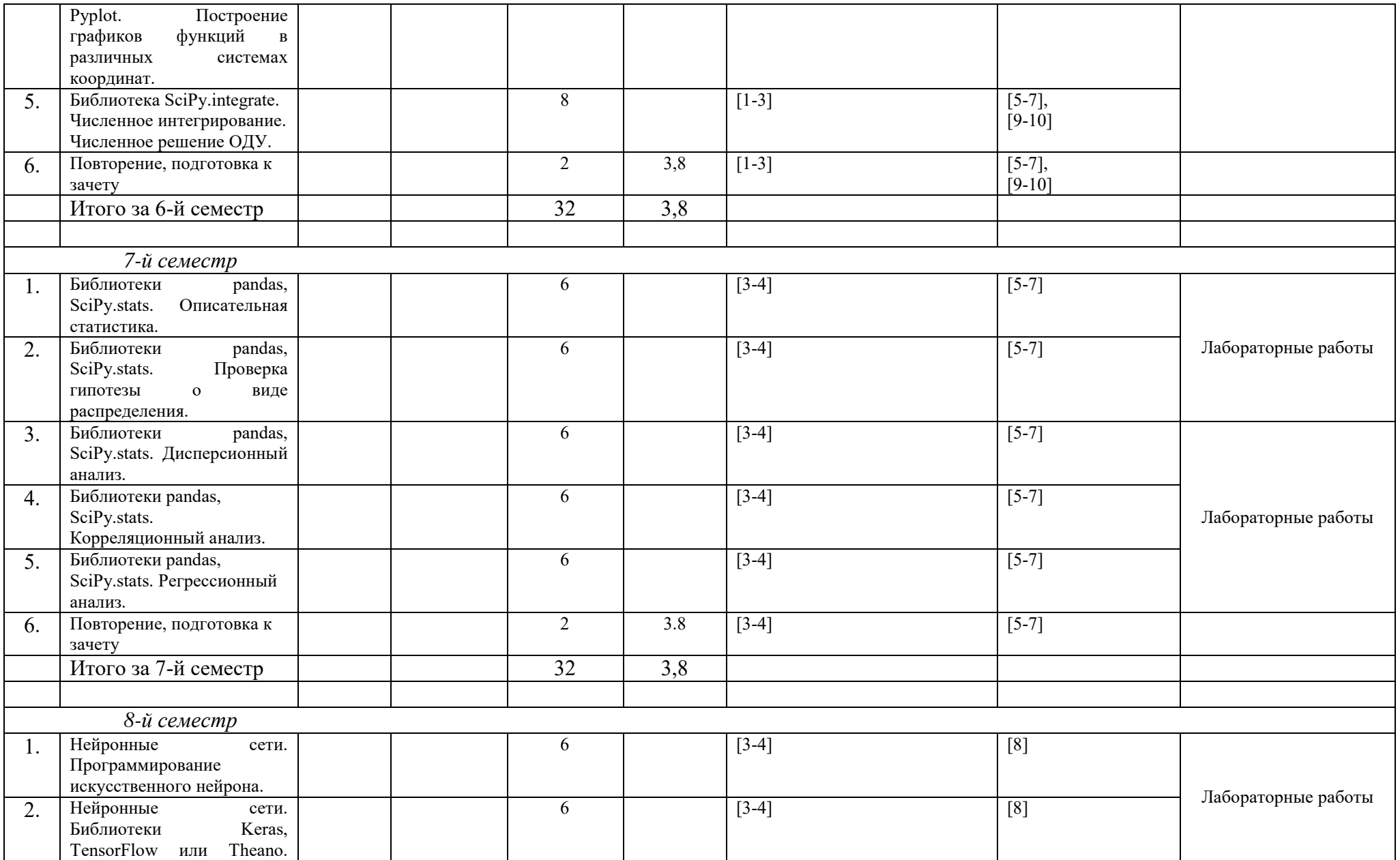

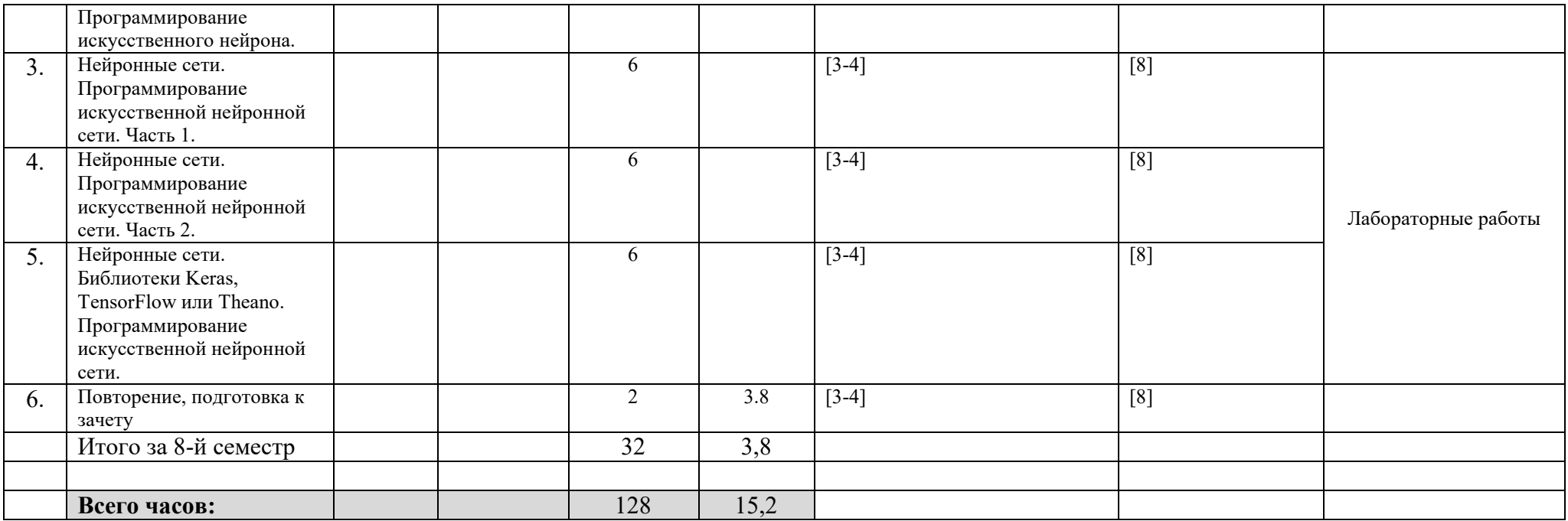